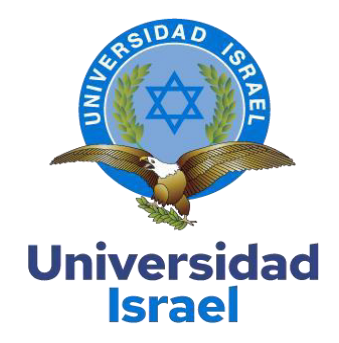

# **UNIVERSIDAD TECNOLÓGICA ISRAEL**

**ESCUELA DE POSGRADOS "ESPOG"**

# **MAESTRÍA EN EDUCACIÓN MENCIÓN: GESTIÓN DEL APRENDIZAJE MEDIADO POR TIC**

*Resolución: RPC-SO-22-No.558-2021*

# **PROYECTO DE TITULACIÓN EN OPCIÓN AL GRADO DE MAGISTER**

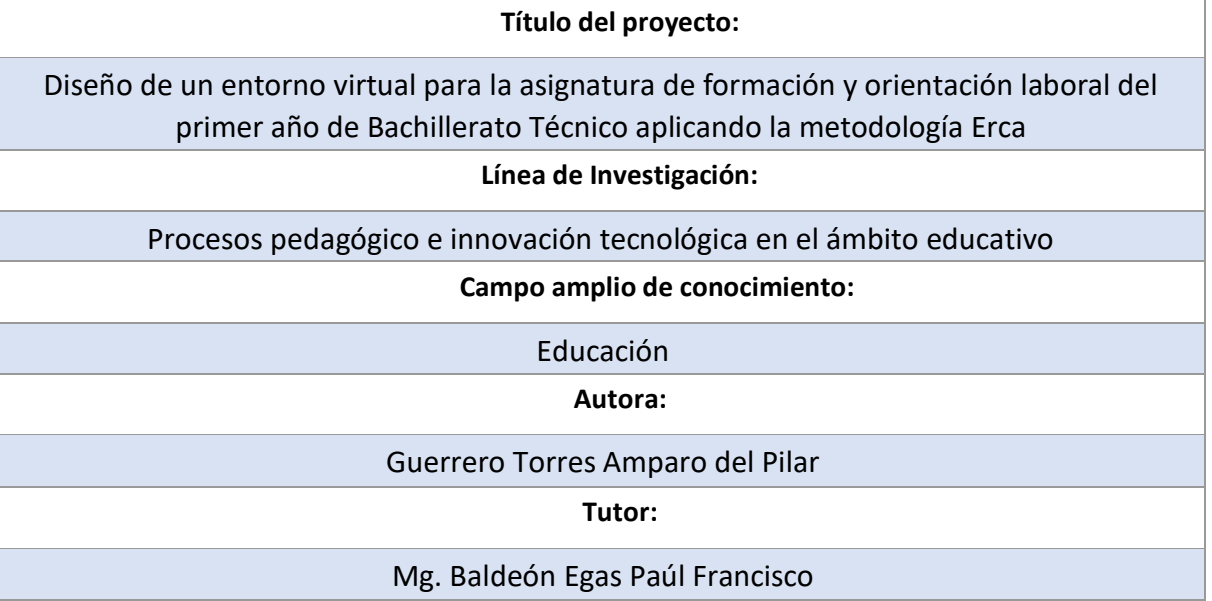

**Quito – Ecuador** 

# **APROBACIÓN DEL TUTOR**

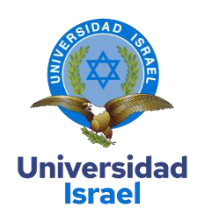

<span id="page-1-0"></span>Yo, **Paúl FRANCISCO BALDEÓN EGAS** con C.I: **1002807814** en mi calidad de Tutor del proyecto de investigación titulado: **"DISEÑO DE UN ENTORNO VIRTUAL PARA LA ASIGNATURA FORMACIÓN Y ORIENTACIÓN LABORAL DE PRIMER AÑO DE BACHILLERATO TÉCNICO, APLICANDO LA METODOLOGÍA ERCA"**. Elaborado por: Amparo del Pilar Guerrero Torres, de C.I: 1709097933, estudiante de la Maestría: en Educación, mención: en Tics de la **UNIVERSIDAD TECNOLÓGICA ISRAEL (UISRAEL)**, como parte de los requisitos sustanciales con fines de obtener el Título de Magister, me permito declarar que luego de haber orientado, analizado y revisado el trabajo de titulación, lo apruebo en todas sus partes.

Quito D.M., 26 de septiembre de 2023

PAUL por PAUL FRANCISCO **FRANCISCO** BALDEON EGAS<br>Fecha:2023.09.26 BALDEON 11:52:33 05'00' EGAS

 **Firma** 

# <span id="page-2-0"></span>**DECLARACIÓN DE AUTORIZACIÓN POR PARTE DEL ESTUDIANTE**

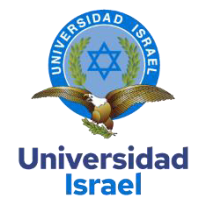

Yo, **Amparo del Pilar Guerrero Torres** con C.I: **1709097933**, autor/a del proyecto de titulación denominado: **"**diseño de un entorno virtual para la asignatura formación y orientación laboral de primer año de bachillerato técnico, aplicando la metodología ERCA". Previo a la obtención del título de Magíster en Educación, mención en Tics.

- 1. Declaro tener pleno conocimiento de la obligación que tienen las instituciones de educación superior, de conformidad con el Artículo 144 de la Ley Orgánica de Educación Superior, de entregar el respectivo trabajo de titulación para que sea integrado al Sistema Nacional de Información de la Educación Superior del Ecuador para su difusión pública respetando los derechos de autor.
- 2. Manifiesto mi voluntad de ceder a la Universidad Tecnológica Israel los derechos patrimoniales consagrados en la Ley de Propiedad Intelectual del Ecuador, artículos 4, 5 y 6, en calidad de autor@ del trabajo de titulación, quedando la Universidad facultada para ejercer plenamente los derechos cedidos anteriormente. En concordancia suscribo este documento en el momento que hago entrega del trabajo final en formato impreso y digital como parte del acervo bibliográfico de la Universidad Tecnológica Israel.
- 3. Autorizo a la SENESCYT a tener una copia del referido trabajo de titulación, con el propósito de generar un repositorio que democratice la información, respetando las políticas de prosperidad intelectual vigentes.

Quito D.M., 26 de septiembre de 2023

Junger /

**Firma**

# <span id="page-3-0"></span>**DEDICATORIA**

Este título está dedicado con amor y gratitud eterna en memoria de mis queridos padres. Su amor inquebrantable, apoyo incondicional y sacrificio incansable son la fuente de inspiración detrás de cada logro en mi vida. Aunque ya no estén básicamente conmigo, su legado perdurará en cada página de este trabajo y en cada paso que dé en mi camino. Siempre los llevaré en mi corazón.

**Amparo del Pilar Guerrero Torres** 

# <span id="page-4-0"></span>**AGRADECIMIENTOS**

Agradezco de todo corazón a Dios, fuente inagotable de sabiduría y fortaleza, por iluminar mi camino y darme la fuerza para completar esta tesis. A mis padres, quienes desde el principio creyeron en mí, me apoyaron incondicionalmente y me dieron el regalo más valioso de la educación. Su amor y sacrificio son el motor que me impulsó a seguir adelante.

A mis queridos hermanos, sobrinos y cuñados, por su constante aliento y comprensión durante este arduo proceso. Agradezco también a mis amigos, quienes siempre estuvieron a mi lado, brindándome su amistad, consejo y ánimo en los momentos difíciles.

A mis compañeros de la Unidad Educativa Particular "Julio Cortázar", con quienes compartí largas horas de estudio y aprendizaje. Su colaboración y camaradería fueron fundamentales en mi formación académica.

A todos ustedes, les dedico este logro, ya que cada uno ha contribuido de manera significativa en mi vida y en la culminación de este proyecto. Sus apoyos y ánimos me han impulsado a alcanzar este objetivo.

# **Amparo del Pilar Guerrero Torres**

# Tabla de contenidos

<span id="page-5-9"></span><span id="page-5-8"></span><span id="page-5-7"></span><span id="page-5-6"></span><span id="page-5-5"></span><span id="page-5-4"></span><span id="page-5-3"></span><span id="page-5-2"></span><span id="page-5-1"></span><span id="page-5-0"></span>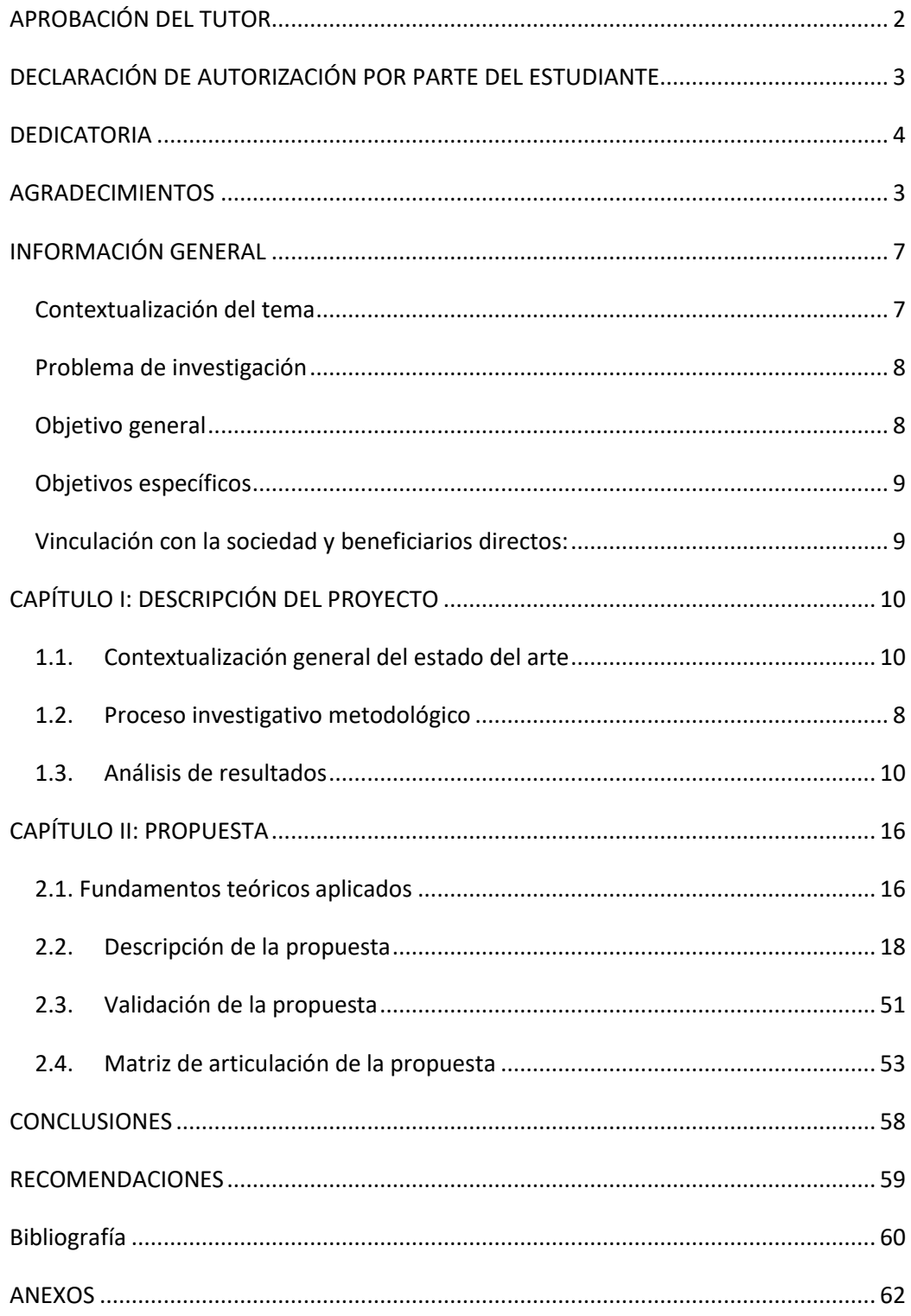

# **Índice de tablas**

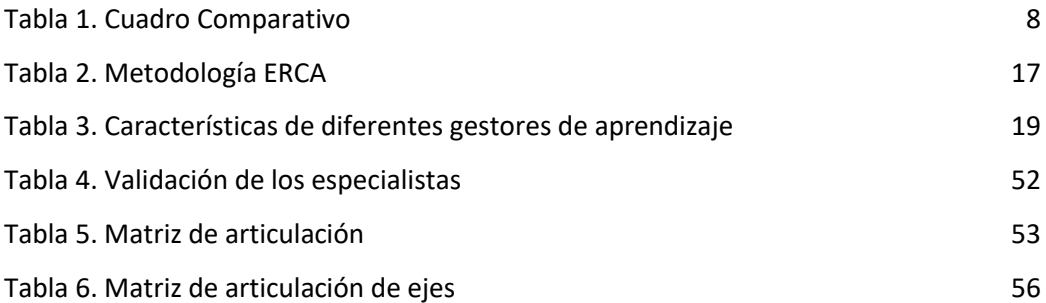

# **Índice de figuras**

<span id="page-7-22"></span><span id="page-7-21"></span><span id="page-7-20"></span><span id="page-7-19"></span><span id="page-7-18"></span><span id="page-7-17"></span><span id="page-7-16"></span><span id="page-7-15"></span><span id="page-7-14"></span><span id="page-7-13"></span><span id="page-7-12"></span><span id="page-7-11"></span><span id="page-7-10"></span><span id="page-7-9"></span><span id="page-7-8"></span><span id="page-7-7"></span><span id="page-7-6"></span><span id="page-7-5"></span><span id="page-7-4"></span><span id="page-7-3"></span><span id="page-7-2"></span><span id="page-7-1"></span><span id="page-7-0"></span>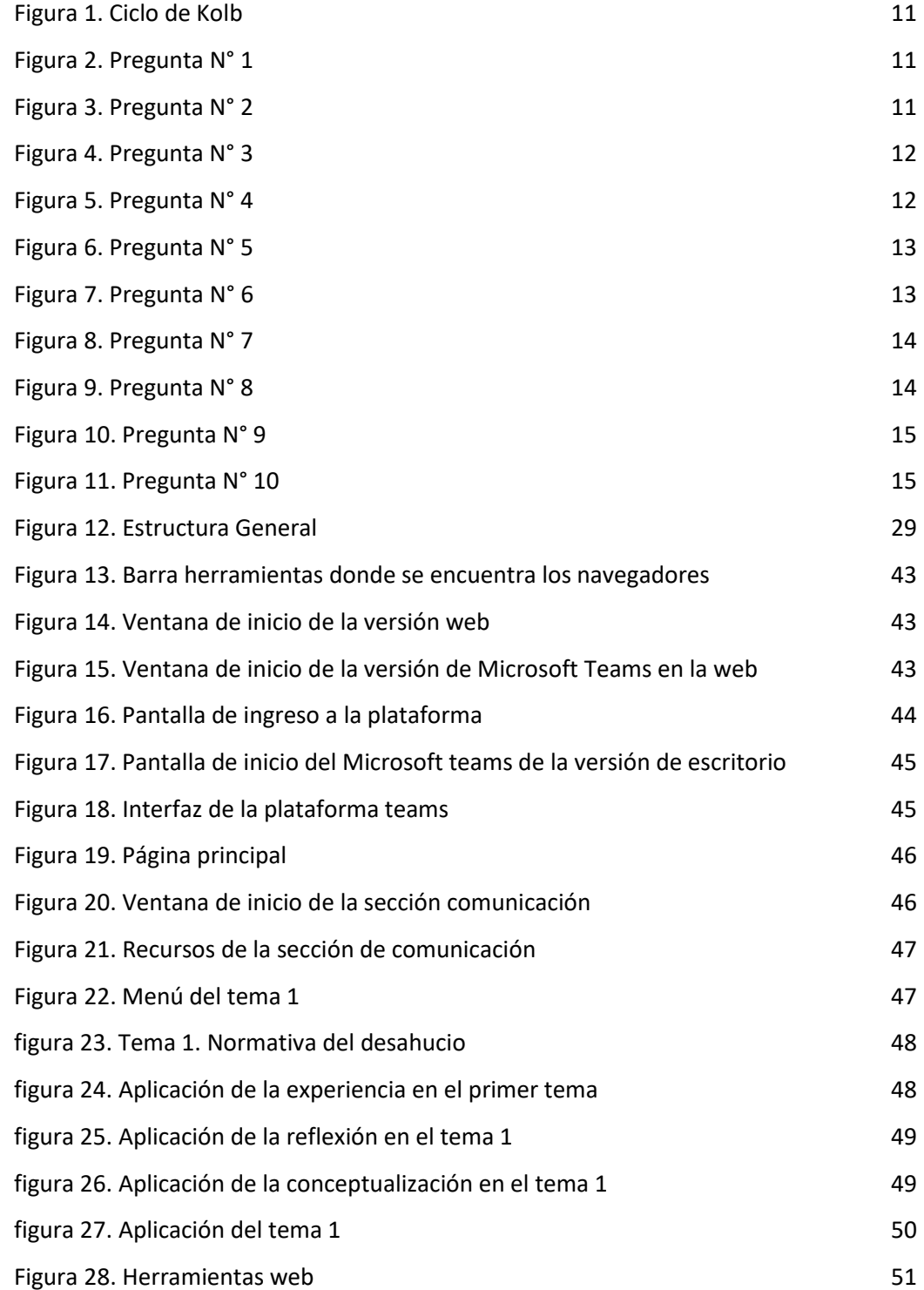

# **INFORMACIÓN GENERAL**

### **Contextualización del tema**

En la era digital la tecnología es un factor muy importante prácticamente en todos los aspectos de la vida. Por este motivo es clave fundamental en esta era nos facilita la comunicación, tener acceso a cualquier tipo de información, a través de ella se encuentran diversos tipos de entretenimiento. Se ha vuelto esencial en la era digital, y su influencia continúa creciendo a medida que avanza el tiempo. Esta omnipresencia de la tecnología afecta prácticamente todos los aspectos de la sociedad y cambia la forma en que vivimos, trabajamos y nos relacionamos.

La misma ha tenido un impacto profundo en la sociedad y ha transformado la forma en que vivimos, trabajamos y nos comunicamos. Algunos ejemplos de avances tecnológicos incluyen la invención de la electricidad, la computadora, internet, los teléfonos móviles, la medicina moderna y muchas otras innovaciones que han mejorado nuestra calidad de vida y han impulsado el progreso en diferentes campos.

En la actualidad, la educación ha experimentado una transformación significativa debido a la incorporación de tecnologías para el transcurso de enseñanza y aprendizaje. La pandemia de COVID-19 aceleró aún más esta transición, llevando a la adopción generalizada de plataformas de aprendizaje en línea. Si bien la tecnología en la educación ofrece numerosos beneficios, también plantean desafíos, como la brecha digital, la seguridad en línea y la dependencia de la tecnología. Es importante que los educadores utilicen la tecnología de manera efectiva y que se brinde una información adecuada a los estudiantes para aprovechar al máximo estas herramientas. En este contexto, surge la necesidad de diseñar aulas virtuales que no solo repliquen el entorno físico, sino que también aprovechen al máximo las herramientas digitales disponibles y se adapten a enfoques pedagógicos efectivos.

De este modo la Unidad Educativa PCEI ¨Julio Cortázar¨ va impartiendo la asignatura de Formación y Orientación Laboral al bachillerato técnico. En el cual esta materia forma parte del currículo y tiene como objetivo proporcionar a los estudiantes conocimientos y habilidades relacionadas con el mundo laboral y la vida profesional.

En si la asignatura de Formación y Orientación Laboral tiene como objetivo preparar a los estudiantes para su futura vida laboral, brindándoles las herramientas y conocimientos necesarios para tomar decisiones y tener éxito en el mundo laboral. Aquí los estudiantes del primer año de bachillerato indagan sobre los derechos laborales en este apartado el docente compartirá información sobre los derechos y labores que tienen los trabajadores.

### **Problema de investigación**

La asignatura de Formación y Orientación Laboral (FOL) desempeña un papel crucial en la educación técnica, ya que brinda a los estudiantes las habilidades y el conocimiento necesarios para comprender el mundo laboral, adquirir competencias profesionales y tomar decisiones informadas sobre su futuro.

Sin embargo, como cualquier asignatura, también puede enfrentar desafíos y problemas en su implementación por parte de los docentes. Algunos de los problemas que pueden existir en la asignatura de Formación y Orientación Laboral impartida por los docentes.

La falta de actualización en la enseñanza de Formación y Orientación Laboral (FOL) puede llevar a la transmisión de información obsoleta, mientras que la falta de motivación puede hacer que los estudiantes pierdan interés. Un enfoque excesivamente teórico sin aplicaciones prácticas dificulta la capacidad de los estudiantes para aplicar lo que han aprendido. La carencia de recursos y la falta de énfasis en habilidades blandas también son obstáculos para una educación efectiva en FOL. Además, limitar el enfoque exclusivamente al empleo tradicional y no abordar las nuevas realidades laborales, como el trabajo autónomo y el emprendimiento, es un error. La falta de personalización en la enseñanza y la desconexión con el mundo laboral real pueden alienar a los estudiantes. Finalmente, no enfocarse en la ética laboral y la responsabilidad social empresarial también es un problema. En resumen, una educación efectiva en Formación y Orientación Laboral debe ser actualizada, motivadora, práctica, adaptable, ética y conectada con la realidad laboral.

La situación anterior lleva al investigador a plantearse las siguientes preguntas de investigación.

¿Al aplicar la metodología ERCA mejorará el aprendizaje de la asignatura de Formación y Orientación laboral en los estudiantes del primer año de bachillerato técnico?

## **Objetivo general**

Desarrollar un entorno virtual a través de una plataforma 4.0 para el proceso de enseñanza – aprendizaje de asignatura de Formación y Orientación Laboral, dirigida a los estudiantes de Primer año de Bachillerato Técnico en la Unidad Educativa ¨ Julio Cortázar ¨.

# **Objetivos específicos**

- Fundamentar el proceso de enseñanza utilizando herramientas tecnológicas.
- Determinar cuál es la situación actual de las habilidades de aprendizaje que actualmente emplean los estudiantes de Primer año de Bachillerato Técnico en el estudio de Formación y Orientación Laboral.
- Diseñar un entorno virtual que permitirá fortalecer el proceso de enseñanzaaprendizaje en cual será una herramienta que brindará servicios para ayudar a profesores y estudiantes en sus respectivos roles.
- Valorar a través de especialistas el diseño de un entorno virtual en la plataforma 4.0, que se enfoca en el proceso de aprendizaje de la materia de Formación y Orientación laboral.

# **Vinculación con la sociedad y beneficiarios directos:**

Diseño de un entorno virtual para la asignatura formación y orientación laboral de primer año de bachillerato técnico, aplicando la metodología ERCA, implica considerar tanto la vinculación con la sociedad como los beneficiarios directos de la enseñanza.

La asignatura de FOL tiene una fuerte conexión con la sociedad y el mundo laboral. La metodología ERCA puede potenciar esta vinculación al promover la exploración y comprensión profunda de las dinámicas laborales actuales.

Los beneficiarios directos de esta aula virtual son los propios estudiantes, quienes adquieren conocimientos y habilidades para su futuro laboral. Sin embargo, también se pueden identificar otros beneficiarios:

- Familias
- Comunidad educativa
- Empresas y empleadores
- Instituciones de formación

Al diseñar el entorno virtual bajo la metodología ERCA y considerando la vinculación con la sociedad y los beneficiarios directos, estarás proporcionando a los estudiantes una experiencia educativa enriquecedora y relevante para su futuro profesional.

# **CAPÍTULO I: DESCRIPCIÓN DEL PROYECTO**

# **1.1. Contextualización general del estado del arte**

### **El ciclo aprendizaje ERCA**

Es una técnica de interaprendizaje a las teorías cognoscitivas del aprendizaje, se divide en cuatro fases básicas, como: **E**xperiencia, **R**eflexión, **C**onceptualización y **A**plicación en el cual el docente inicia el proceso de enseñanza-aprendizaje en base a la experiencia previa del estudiante, reflexionan sobre las mismas, realizan una abstracción y conceptualización para aplicar luego a otros argumentos o aprendizajes. (Armijos, 2020)

La importancia de enseñar ciencia a los estudiantes se evidencia en la constante búsqueda y apoyo de innovaciones metodológicas y didácticas que promueven el acercamiento de los alumnos al conocimiento científico sobre el cuidado del medio ambiente.

Asimismo, la enseñanza de la ciencia tiene que ver con la formación de ciudadanos que aprendan a convivir con sus semejantes y con su naturaleza. A continuación, se detalla los pasos de la metodología ERCA:

### *Figura 1. Ciclo de Kolb*

Ciclo de aprendizaje de Kolb

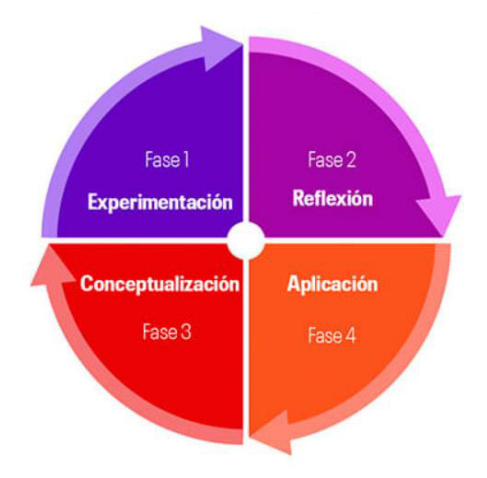

*Nota:* el gráfico representa las cuatro fases que se encuentran en la metodología ERCA. Tomado de: (Continental, 2019)

*Experiencia*: El éxito en el aprendizaje depende de su intensidad, nivel de emocionalidad y nivel de participación porque es la base del aprendizaje.

*Reflexión***:** La reflexión es una acción natural por medio de la cual buscamos la explicación de resultados, emociones o sensaciones, que nos ha producido una vivencia o experiencia determinada.

En esta etapa es importante que el alumno tenga oportunidad de "contar" y "exteriorizar" sus sensaciones y estar en condiciones para analizar lo sucedido.

Una buena reflexión implica preguntas adecuadas que provoquen una interpretación lógica de las emociones, en función a la capacidad que se quiere lograr en la sesión.

*Conceptualización***:** En esta etapa, se sistematizan las ideas que los participantes construyeron durante la reflexión y luego el docente realiza aportes sobre el tema tratado. Para profundizar los conceptos, el docente debe proporcionar a los educandos, información, conceptos y teorías, que constituyen los conocimientos que se esperaba que los participantes adquieran para lograr una nueva capacidad de desempeño.

*Aplicación***:** Es la etapa final del ciclo de aprendizaje. Aquí los educandos interactúan y realizan ejercicios, actividades y tareas que facilitan la utilización de los nuevos conocimientos adquiridos en situaciones nuevas y reales.

# **Marco Conceptual**

El proceso de enseñanza – aprendizaje se fundamenta en la utilización de materiales didácticos propios de una metodología tradicional, como por ejemplo el texto guía de la asignatura, pizarra, marcadores, cuadernos, etcétera, que son importantes en este proceso, pero con el tiempo han dado como resultado el poco interés y la falta de motivación de los estudiantes por aprender la materia, pues en el mayoría de los casos las herramientas y recursos no avivan el interés por aprender dentro del aula. (Chicaiza, 2021)

Esta investigación propone el desarrollo de un entorno virtual en Microsoft Teams en la asignatura de Formación y Orientación Laboral (FOL) como un recurso didáctico desarrollado en base al **constructivismo con un enfoque conectivista**, que permite captar el interés del estudiante, desarrollar pensamiento lógico y crítico, motivando el interés por la materia.

# **Bases Teóricas**

# **Microsoft Teams**

Microsoft Teams es un programa muy exitoso por su facilidad de trabajo en equipo o colaboración. La plataforma está ubicada en la nube y ofrece una amplia gama de recursos digitales de Microsoft, por lo que es una combinación perfecta con el servicio en la nube OneDrive y los paquetes de Office. El paquete incluye funciones como almacenamiento y uso de datos compartidos, conferencias para hasta 300 usuarios, soporte técnico y web 24/7, es compatible con correo de voz en dispositivos Android, Word, Excel y PowerPoint también están disponibles. Todos los factores anteriores hacen de la aplicación una excelente herramienta de colaboración, ya sea para una empresa o una institución educativa. (Guzmán, 2021)

# **La herramienta Microsoft Teams**

Actualmente, Microsoft Teams es una aplicación muy utilizada la variedad de herramientas que nos ofrece va más allá de la videoconferencia. En un entorno educativo, los maestros pueden usarlo para publicar tareas con fechas que asigne y documente los cursos impartidos directamente en su aplicación para que los estudiantes puedan revisar en cualquier momento que necesite.

Esta aplicación nos proporciona las siguientes herramientas:

*Tareas*: permite a los docentes asignar como su misma palabra lo dice tareas desde la misma plataforma con la facilidad de añadir archivos, esta opción se ubica en una columna a la izquierda.

*Calendario*: permite observar todas las tareas y llamadas agendadas con un gran detalle especificando la hora y cuenta con tres formatos de visualización ya sea del mes, semana o día.

Editor de documentos: permite editar documentos Excel y PowerPoint sin tener que aperturar estos servicios en otras pestañas pues lo tiene incluidos ya que se trabaja con Microsoft Office 365. Pero no permite editar documentación en formato Word por cuestiones de seguridad y autoría.

*Aplicaciones*: permite enlazar a Microsoft Teams con varios servicios externos como Twitter para recibir alertas de mensajes o comentarios, Trello para crear listas de tareas o proyectos, Disco para motivar al usuario al terminar una tarea o proyecto, Mind Meister para crear mapas mentales, Yammer para compartir archivos y Adobe Creative Cloud para compartir prototipos o diseños de proyectos.

Esta aplicación sigue mejorando su funcionalidad desde su lanzamiento proporcionando a todos los usuarios una experiencia gratificante que pueda atraer a más consumidores y así posicionarse como una de las mejores plataformas de videoconferencias. La gran cantidad de posibilidades que nos ofrece esta aplicación muestra por qué es uno de los más utilizados en nuestro contexto instituciones educativas, ya sean públicas o privadas.

Se busca aplicar el aula invertida en el proceso para evidenciar los conocimientos y habilidades aprendidas por los estudiantes a lo largo de sus años de estudio. La opción de implementar la metodología ERCA permitirá brindar una guía y acompañamiento sistemático en el desarrollo de sus actividades.

## **Las Tics en la educación**

La aparición de las nuevas tecnologías impacta, por una parte, a la educación a distancia y presencial, de otra manera, da lugar a la educación virtual, ofreciéndoles una oportunidad de transformación. La educación virtual se enmarca en el contexto de los nuevos ambientes telemáticos que hacen posible la comunicación humana utilizando el computador o los teléfonos móviles en medio de una serie de redes que lo interconectan, estos nuevos recursos le permiten acceder a cantidades de información, hasta hace pocos años inimaginables, lo cual acorta la distancia entre la enseñanza-aprendizaje, ya que gracias a este nuevo sistema de interacción global, profesores y estudiantes, todos en general pueden compartir todo tipo de mensajes educativos en tiempo real o en forma asincrónica. (Alicia García Bejarano, 2013)

# **Usos de las Tics en la educación media**

Incentivar el uso de las TIC en la escolaridad secundaria es importante porque:

- Mejora el aprendizaje de la asignatura
- Más confianza en la capacidad de aprendizaje de los estudiantes
- Mayor tiempo del estudiante en la institución, en situación de aprendizaje
- Buen clima institucional que favorezca los procesos de enseñanza-aprendizaje.

Se debería trabajar a la par con cuadernos digitales (OneNote), esta aplicación funciona tanto en teléfonos móviles y a la par en computadoras (de escritorio o portátiles), en la cual es de fácil manipulación y sostenible pues no se utiliza papel ayudando al medio ambiente.

# **Modelos pedagógicos**

Históricamente la educación ha exigido cambios no solo en los contenidos, sino en los métodos y medios de enseñanza-aprendizaje, para propiciar cambios intelectuales, transformación de conciencia, cambio de aptitud y actitud en la comunidad educativa, logrando con esto las innovaciones que requieren los sistemas educativos, los cuales son determinantes en los procesos metodológicos de la educación.

Dentro de este orden de idea, de acuerdo a investigaciones del tema se constituyen a partir de los ideales del ser humano; conforme a las necesidades, planificando para luego ser implementada en las instituciones educativas. Pero desde los tiempos remotos de la educación se han creado numerosos modelos que se han establecido en nuestros sistemas educativos específicamente en Latinoamérica.

Es necesario un análisis de los modelos pedagógicos educativos más representativos y así poder concebir un estudio comparativo de las propuestas curriculares que ha predominado en la educación, esto va a permitir una visión crítica de los diferentes modelos que se derivan de los sistemas educativos y poder contar con elementos de sustentos para desarrollar investigaciones. (Rivera, 2013)

#### **Teorías de aprendizaje**

Las teorías del aprendizaje son una construcción que explica y profetiza el cómo aprende el ser humano, basándose en la concepción de diversos teóricos. Así de una manera general las teorías contribuyen al conocimiento y desde diferentes enfoques explican el cómo se da el proceso de aprendizaje en los seres humanos. Son aquellas que realizan la representación de un proceso que permitirá a una persona aprender algo.

Entre ellas tenemos:

#### *El constructivista*

El constructivismo indica que el aprendizaje no se obtiene de forma pasiva, sino de forma activa. Como consecuencia, el conocimiento es una construcción del ser humano como producto de su relación con el entorno, sus propias capacidades y esquemas previos. Esta es una de las teorías más utilizadas en la actualidad y se relaciona con los siguientes teóricos: Jean Piaget, David Ausubel, Jerome Bruner y Lev Vygotsky. (Pierette Bartolomei-Torres, 2019)

### *El conectivismo*

La teoría del aprendizaje del conectivismo hace hincapié en el papel de las conexiones en el proceso de aprendizaje. La teoría fue propuesta por primera vez por George Siemens, Stephen Downes, y desde entonces ha sido desarrollada por otros.

La idea clave del conectivismo es que el aprendizaje tiene lugar mediante la formación y el uso de conexiones. Los alumnos se conectan entre sí y con los recursos para crear nuevos conocimientos y comprensión. El conectivismo proporciona un marco para comprender cómo tiene lugar el aprendizaje en redes de personas e información.

Una de las características clave del conectivismo es que los alumnos participan activamente en el proceso de aprendizaje. Comparten información e ideas y se conectan con

otros para generar nuevos conocimientos. El conectivismo subraya la importancia del aprendizaje centrado en el alumno y proporciona una forma de pensar sobre el papel de la tecnología en el apoyo a los enfoques centrados en la comunidad educativa. (UAIII, 2023)

# *El conductismo*

En el modelo conductista se encuentra representado por un reflejo de lo cotidiano, es decir por la relación asociada que existe entre la respuesta y el estímulo que la provoca.

Aquí, se desarrollan un conjunto de objetivos expresados en forma medible y observable, a los que el estudiante tendrá que llegar desde un punto de partida o conducta, por medio de la realización de algunas actividades, medios y refuerzos programados de forma rigurosa. Hoy en día este modelo sigue presente en la actualidad y es por lo que es necesario conocerlo y entender todo lo que conlleva su aplicación. (Unir, 2021)

# **Metodologías de enseñanza**

Una metodología de enseñanza es un conjunto de métodos y caminos utilizados para adquirir conocimientos, que mejoran la calidad de lo aprendido.

Se crean estrategias, herramientas y objetivos que se deben seguir para optimizar el aprendizaje y crear un puente entre el alumno y el contenido a lo largo de la jornada.

La metodología es aplicada por educadores y docentes en diferentes formatos de enseñanza y existen técnicas independientes para cada tipo de estrategia aplicada.

#### **Estrategias enseñanza-aprendizaje**

La docencia consiste en brindar apoyo a la actividad constructiva del estudiante aplicando las estrategias de enseñanza la cual se define como todas las ayudas sugeridas por el docente entregadas al alumno para facilitar un procesamiento de la información, es decir, la utilización de recursos o procedimientos que el docente utiliza para promover un aprendizaje significativo. A continuación, se presentó algunas estrategias efectivas de enseñanza – aprendizaje:

**Aprendizaje activo:** Fomenta la participación activa de los estudiantes en el proceso de aprendizaje. Esto puede incluir debates, discusiones en grupo, resolución de problemas y actividades prácticas que involucren a los estudiantes en lugar de simplemente escuchar una conferencia.

**Aprendizaje colaborativo:** Promueve el trabajo en equipo y la colaboración entre estudiantes. Los proyectos grupales y las actividades colaborativas ayudan a los estudiantes a desarrollar habilidades de comunicación y a aprender de sus compañeros.

**Aprendizaje basado en proyectos (ABP):** Los proyectos permiten a los estudiantes explorar temas de manera más profunda y aplicar lo que han aprendido en situaciones del mundo real. Los proyectos pueden ser individuales o grupales.

**Aprendizaje autodirigido:** Fomenta la independencia y la autorregulación en el aprendizaje. Los estudiantes asumen la responsabilidad de su propio proceso de aprendizaje, estableciendo objetivos y planificando su estudio.

**Flipped Classroom (aula invertida):** En este enfoque, los estudiantes estudian el contenido en casa a través de materiales multimedia o lecturas antes de la clase, y luego utilizan el tiempo en clase para discutir, hacer preguntas y trabajar en ejercicios prácticos con la guía del profesor.

**Aprendizaje basado en juegos:** La gamificación implica el uso de elementos de juego en el proceso de aprendizaje. Esto puede aumentar la motivación de los estudiantes y hacer que el aprendizaje sea más divertido.

**Método del caso:** Se utiliza comúnmente en campos como el derecho y los negocios. Los estudiantes analizan casos de estudio reales o ficticios y toman decisiones basadas en la información proporcionada.

**Tecnología educativa:** El uso de tecnología, como aplicaciones, plataformas en línea y herramientas multimedia, puede enriquecer la experiencia de aprendizaje y hacerla más interactiva.

**Metacognición:** Fomenta que los estudiantes reflexionen sobre su propio proceso de aprendizaje, comprendan cómo aprenden mejor y desarrollen estrategias de estudio efectivas.

**Feedback y evaluación continua:** Proporciona retroalimentación constante a los estudiantes para que puedan comprender su progreso y realizar mejoras. Esto puede incluir autoevaluaciones, evaluaciones por pares y retroalimentación del profesor.

**Aprendizaje visual y visualización:** Utiliza gráficos, diagramas y representaciones visuales para ayudar a los estudiantes a comprender conceptos abstractos y complejos.

La elección de la estrategia de enseñanza-aprendizaje adecuada dependerá del contenido a enseñar, los objetivos del curso y las características de los estudiantes. Los

educadores suelen combinar varias estrategias para crear un entorno de aprendizaje efectivo y atractivo.

Antes de seleccionar la metodología, se efectuó un análisis en el que se comparó entre varias opciones, para lo cual se instituyeron las características que permitan el proceso de enseñanza de forma más apropiada.

# *Tabla 1. Cuadro Comparativo*

Cuadro comparativo de las metodologías de enseñanzas

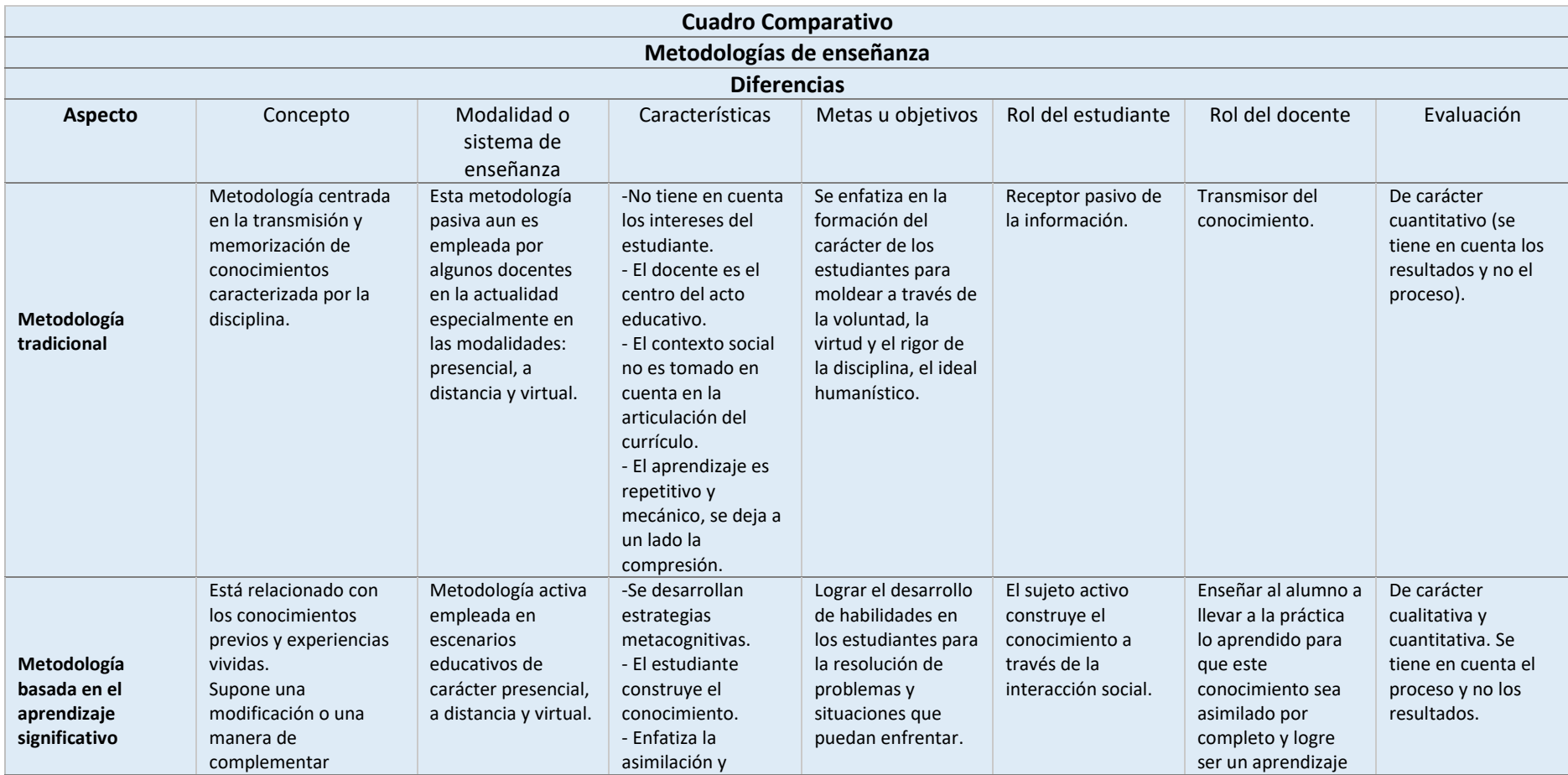

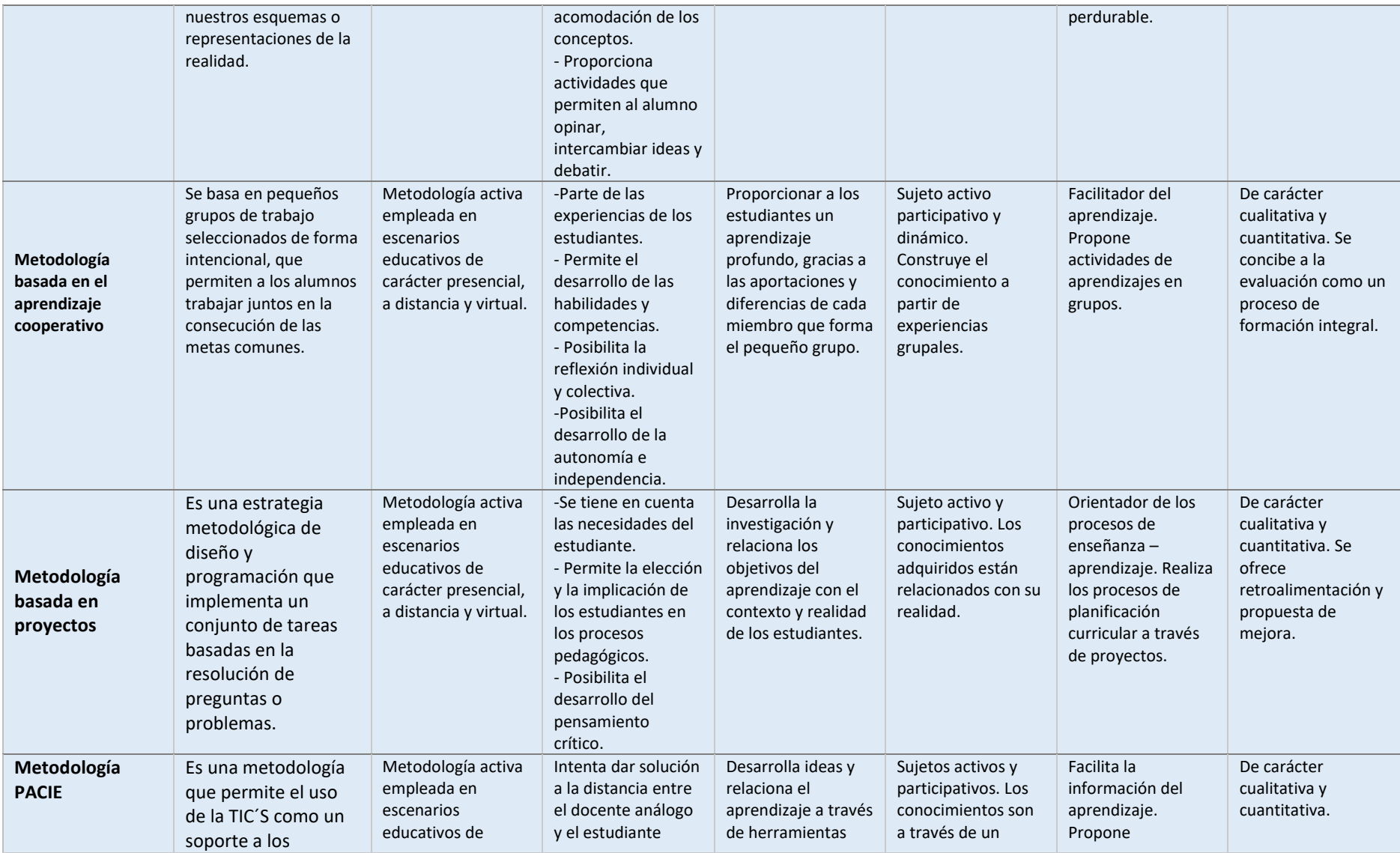

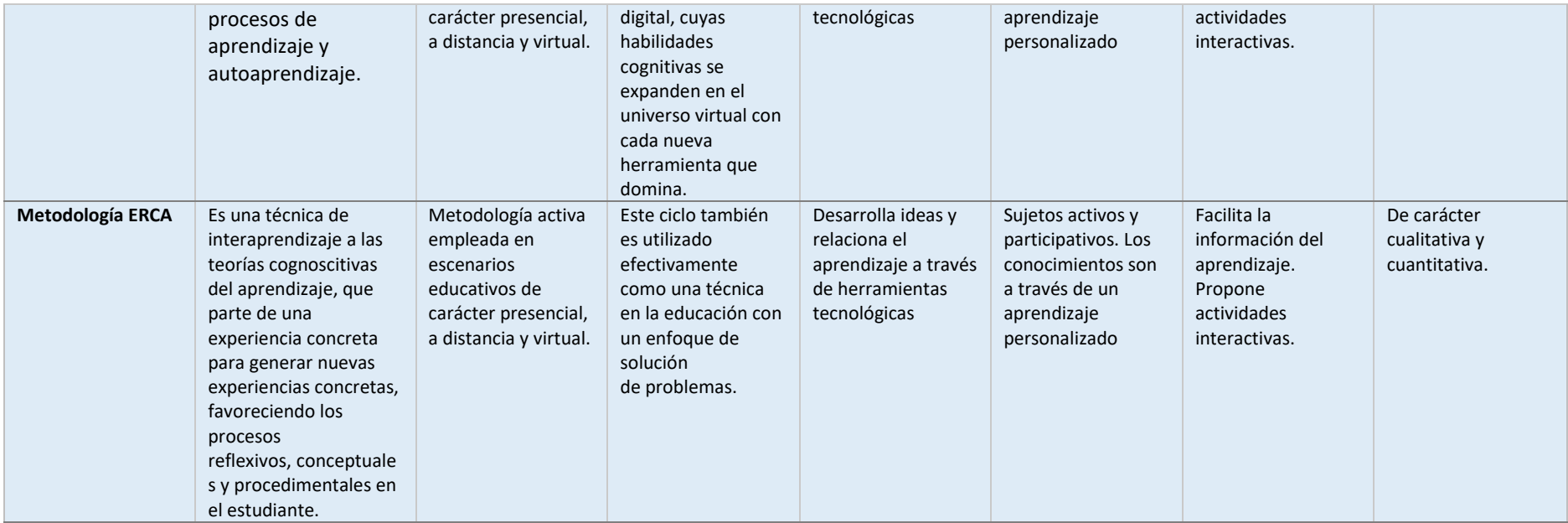

**Nota:** Luego de haber realizado el cuadro comparativo para analizar cuál es la metodología adecuada se determinó que para la implementación del entorno virtual en la plataforma 4.0 se debe de utilizar la metodología ERCA en la cual el proceso enseñanza – aprendizaje es el más sencillo que puede utilizar el docente como el estudiante. Elaboración propia.

#### **1.2.Proceso investigativo metodológico**

**Enfoque de la investigación:** En la siguiente investigación se asume un **enfoque mixto cualitativo y cuantitativo**, según (Samperi, 2014) mencionar, que este método nos permite vincular tanto los aspectos antes mencionados, además en el enfoque cualitativo los planteamientos a investigar son específicos y delimitados permitiendo definiciones y conceptos claros basados en hechos de los contextos educativos, la investigación cuantitativa trabaja con datos numéricos tomados de la muestra y estudiados mediante métodos estadísticos.

Por tal motivo la investigación se desarrolló con el enfoque mixto para recolectar, analizar e interpretar los datos obtenidos de las dos investigaciones cuantitativa y cualitativa, obteniendo los resultados, utilizando la técnica de la encuesta y la observación de la realidad que permita desarrollar el presente proyecto.

# **Tipo de Investigación:**

**Investigación cuantitativa** se tomó en cuenta los datos que se puede cuantificar en los aspectos a diagnosticar, en cuanto a la muestra de estudiantes del Primer año de Bachillerato Técnico de la Unidad Educativa Julio Cortázar en la asignatura de Formación y Orientación laboral donde está inmersa la metodología ERCA mediante los procesos estadísticos para obtener los resultados que se necesita.

**Investigación cualitativa** se la realizó a través de la observación, la descripción de cómo se desenvuelven los alumnos del primer año de bachillerato en el desarrollo del proceso enseñanza – aprendizaje de la materia de Formación y Orientación Laboral, tomando en cuenta el gusto de la materia que se imparte, las dificultades que tienen al utilizar herramientas tecnológicas y que motivación tienen al realizar una determinada tarea.

# **Métodos de investigación**

Los métodos empleados en la siguiente investigación es el **deductivo** con el fin de determinar las características de la realidad institucional, partiendo de lo general a lo particular, en la cual se desarrolla el entorno de enseñanza-aprendizaje de los estudiantes de Primero de Bachillerato Técnico, para el desarrollo de un entorno virtual con la finalidad de fortalecer el proceso de enseñanza en la asignatura de FOL.

**Descriptivo** considera la pregunta de investigación y sus componentes para medir conceptos y definir las variables objeto de estudio. Es necesaria para presentar una perspectiva o dimensión precisa de un fenómeno, evento, comunidad, contexto o situación en el sentido que el investigador es quien determina lo que se va a medir y utilizar. (Arias, 2021)

Se aplicó el método descriptivo de los fenómenos y los procesos para diseñar un producto utilizando las herramientas tecnológicas como recursos didácticos para la enseñanza – aprendizaje de la asignatura de Formación y Orientación Laboral en los alumnos del primer año de bachillerato técnico.

### **Población y Muestra**

Se trabajó con 31 estudiantes de primero de bachillerato técnico de la Unidad Educativa "Julio Cortázar", para obtener nuestros datos se procedió a utilizar el muestreo probabilístico.

 Es un método de muestreo que se refiere al estudio del análisis de un grupo pequeño de la población.

Al tener una población que no supera el 100 estudiante es necesario utilizar la siguiente fórmula muestral (Excel, 2023):

$$
n = \frac{N * Z^2 * p * q}{e^2 * (N-1) + Z^2 * p * q}
$$

Donde:

n= Tamaño de muestra buscado

Z= Parámetro estadístico que depende el nivel de confianza (NC)

E= Error de estimación máximo aceptado

p= probabilidad de que ocurra el evento estudiado

q= (1-p) = Probabilidad de que no ocurra el evento estudiado

Como nuestra población es menor a 100 alumnos se utiliza la fórmula de muestreo obteniendo el siguiente dato

$$
n = \frac{31 * (1.96)^{2} * 0.5 * 0.5}{(0.05)^{2} * (31 - 1) + (1.96)^{2} * 0.5 * 0.5}
$$

$$
n = \frac{28.812}{1.0329}
$$

$$
n = 27.89
$$

# **Técnica**

La técnica a utilizar fue la de recolección de datos, la cual nos facilita al momento de aplicar la encuesta en línea, dadas las circunstancias de la inseguridad del Ecuador que imposibilita la recolección de datos de forma directa.

¨El cuestionario es un instrumento combinado por un conjunto de interrogantes delineadas para obtener datos precisos que permitan lograr los objetivos del estudio, es una técnica formal para recolectar la información de cada unidad del análisis del objeto de estudio y que constituye el centro del problema de investigación ¨. (Dávila, 2020)

# **Instrumento**

Para la recopilación de datos se realizó un cuestionario como recurso de recolección directa de la información, las preguntas fueron cerradas. La investigación se planteó desde un enfoque de carácter cuantitativo para mayor seguridad y exactitud.

El cuestionario se realizó en Google Forms es una herramienta tecnológica que permite realizar encuesta de una manera más sencilla además que nos permite compartir mediante enlaces para llegar a las diferentes plataformas.

Este cuestionario cuenta de 10 preguntas descrita a continuación:

¿tiene conocimiento del ERCA?, ¿Cuál es la importancia que tiene la utilización de recursos tecnológicos como apoyo didáctico en la enseñanza-aprendizaje de la asignatura de Formación y Orientación laboral?, ¿Tiene conocimiento sobre la asignatura Formación y Orientación Laboral?, etc.

# **1.3.Análisis de resultados**

#### **Interpretación de los resultados en la encuesta aplicada a los estudiantes**

En este apartado, se pretende por medio de la aplicación de encuestas en Google Forms a la muestra de interés objeto de estudio conformada por 31 estudiantes de primero de bachillerato técnico de la Unidad Educativa "Julio Cortázar", en las que se obtuvo aproximaciones a resultados preliminares sobre la dimensión del problema que se plantea en el presente estudio; siendo estos datos de suma importancia para demostrar la existencia de un problema, por lo que representa una sustentación que consolida los primeros pasos de implementación de la referida propuesta.

Los resultados de la encuesta se detallan a continuación:

# **Pregunta 1**

¿Tiene conocimiento sobre el ERCA?

#### *Figura 2. Pregunta N° 1*

Datos obtenidos de la pregunta número 1

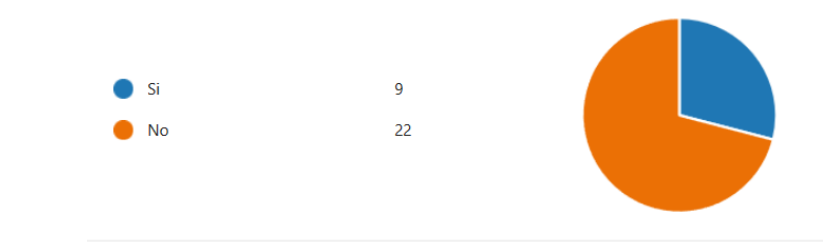

*Nota*: Datos obtenidos de la metodología ERCA. Elaboración propia

Con base a los resultados obtenidos en la figura 2, se puede observar que el 71% de los estudiantes responde que *"Nunca"* analiza los objetivos de aprendizaje y el 29% cree que *"No"*  conoce sobre la metodología ERCA. Es decir, tomando en cuenta estos resultados negativos, se impone la necesidad de orientar a los alumnos en la aplicación de la metodología ERCA para que estén al tanto de lo que se espera conseguir y aprender con el estudio de los temas de Formación y Orientación laboral.

# **Pregunta 2**

¿Cuál es la importancia que tiene la utilización de recursos tecnológicos como apoyo didáctico en la enseñanza-aprendizaje de la asignatura de FOL?

### *Figura 3. Pregunta N° 2*

Datos obtenidos de la pregunta número 2

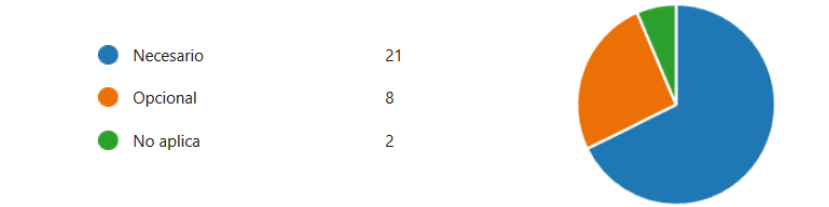

*Nota*: Datos obtenidos de los recursos tecnológicos. Elaboración propia

A partir de los resultados logrados en la figura 3 y considerando la suma de los porcentajes de las opciones "*Necesarios*", "*Opcional*" y "*No aplica*" se observa que el 68% de los estudiantes si responden que es necesario la utilización de recursos tecnológicos. Pero, también sobresale que la suma de los porcentajes de las opciones "*Opcional*" y "*No aplica*" indica que un

32% no responde a la utilización de los recursos tecnológicos que actualmente se aplican a los estudiantes de Primer año de Bachillerato Técnico en el estudio de la asignatura de Formación y Orientación laboral. Estos resultados sugieren la necesidad de profundizar ante los alumnos sobre la importancia y eficacia de la utilización de recursos tecnológicos.

### **Pregunta 3**

¿Tiene conocimiento sobre la asignatura FOL?

#### *Figura 4. Pregunta N° 3*

Datos obtenidos de la pregunta número 3

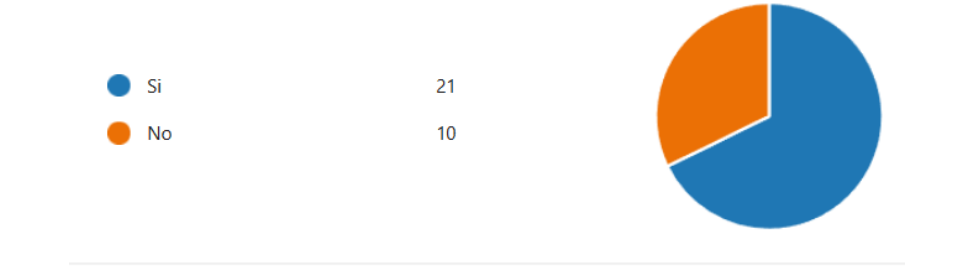

*Nota*: Datos obtenidos sobre la asignatura de FOL. Elaboración propia

Con base a los resultados presentados en la siguiente figura 4, se observa que mayoritariamente el 68% sumatoria de los porcentajes de *"Si",* de los alumnos, tiene conocimiento de la asignatura. Solo un bajo porcentaje igual al 32% desconocen del tema o por primera vez escuchan la materia.

### **Pregunta 4**

¿Cuántas veces utiliza la tecnología como herramienta didáctica en sus estudios?

#### *Figura 5. Pregunta N° 4*

Datos obtenidos de la pregunta número 4

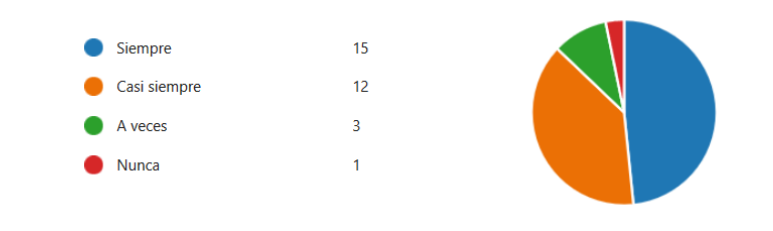

*Nota*: Datos obtenidos sobre las herramientas didácticas. Elaboración propia

En los datos de la figura 5, se observa que el 3% de los estudiantes encuestados *"Nunca"*  utilizan herramientas didácticas para la asignatura de FOL. Un reducido porcentaje de 49% responde que *"Casi Siempre"* y *"A veces"* utilizan herramientas didácticas en la asignatura. Estos resultados sugieren que se debe motivar a los estudiantes para que antes de las clases, en sus domicilios, utilicen herramientas didácticas para facilitar el trabajo de la asignatura de Formación y Orientación laboral.

# **Pregunta 5**

Si usted implementa la tecnología en el aula de clase ¿Cuáles son las herramientas que utiliza?

#### *Figura 6. Pregunta N° 5*

Datos obtenidos de la pregunta número 5

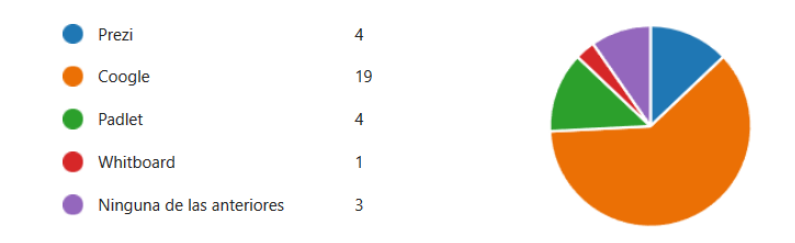

*Nota*: Datos obtenidos sobre la implementación de tecnología en clases. Elaboración propia

Según los resultados de la siguiente figura, se observa que el 61% de los alumnos utiliza "Coogle" y un 13% utiliza "Prezi" como recursos digitales en sus procesos de aprendizaje de Formación y Orientación laboral. Mientras que, un 26% de los alumnos encuestados no emplea la utilización de la tecnología en clases.

# **Pregunta 6**

¿Considera que, en la asignatura de FOL el uso de un entorno virtual en la enseñanzaaprendizaje promueve un aprendizaje significativo?

#### *Figura 7. Pregunta N° 6*

Datos obtenidos de la pregunta número 6

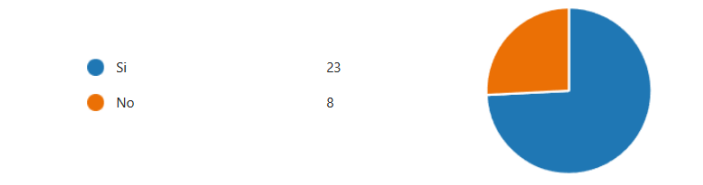

*Nota*: Datos obtenidos sobre FOL en entorno virtual. Elaboración propia

Con base a los resultados presentados en la siguiente figura, se observa que mayoritariamente el 74% sumatoria de los porcentajes de *"Si",* de los alumnos, considera que la asignatura FOL tiene el uso de un entorno virtual. Solo un bajo porcentaje igual al 26% no está de acuerdo con la utilización de un entorno virtual.

# **Pregunta 7**

¿Dispone de un dispositivo con conexión a internet?

# *Figura 8. Pregunta N° 7*

Datos obtenidos de la pregunta número 7

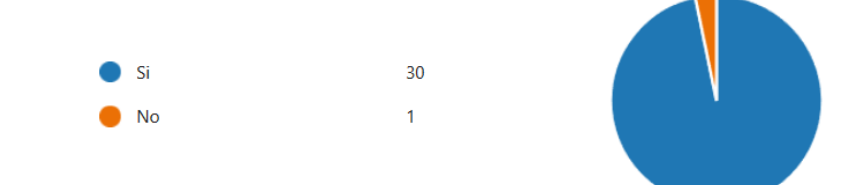

*Nota*: Datos obtenidos sobre la conexión del internet. Elaboración propia

Con base a los resultados presentados en la siguiente figura, se observa que mayoritariamente el 97% sumatoria de los porcentajes de *"Si",* de los alumnos, tiene conexión a internet. Solo un bajo porcentaje igual al 3% no tienen conexión fija, es decir se mantienen en comunicación mediante recargas o planes, otra mención los alumnos tienen que dirigirse donde familiares o amistades para que les compartan internet para realizar sus actividades.

# **Pregunta 8**

¿Ha utilizado herramientas tecnológicas en su rol de estudiante?

# *Figura 9. Pregunta N° 8*

Datos obtenidos de la pregunta número 8

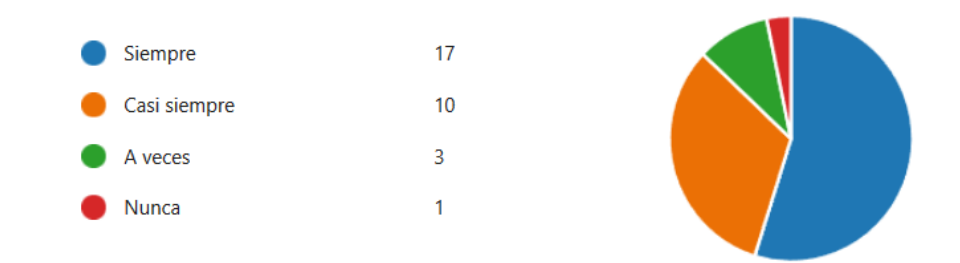

*Nota*: Datos obtenidos sobre la utilización de herramientas tecnológicas. Elaboración propia

De acuerdo con los datos obtenidos 55% utilizan herramientas tecnológicas, el 32% menciona que casi siempre usan herramientas tecnológicas, el 10% menciona que a veces utiliza las herramientas tecnológicas mientras que el 3% manifiesta que nunca utiliza herramientas tecnológicas.

## **Pregunta 9**

¿El docente de la asignatura FOL utiliza herramientas tecnológicas?

#### *Figura 10. Pregunta N° 9*

Datos obtenidos de la pregunta número 9

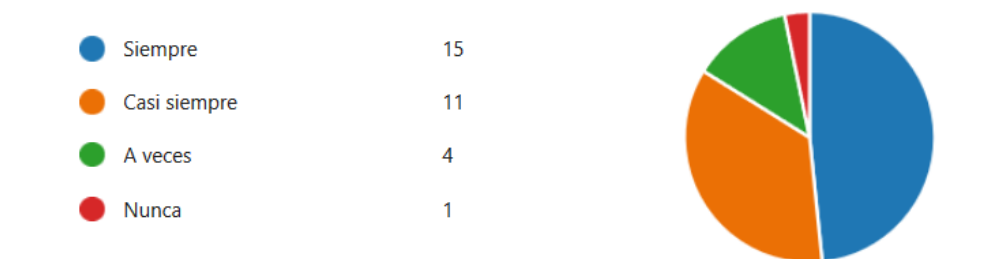

*Nota*: Datos obtenidos sobre la utilización de herramientas tecnológicas en FOL. Elaboración propia

De acuerdo con los datos obtenidos el 48% manifiesta que el docente si utiliza las herramientas tecnológicas, el 35% da a conocer que el docente casi siempre utiliza herramientas tecnológicas, el 13% menciona que el docente a veces utiliza las herramientas tecnológicas mientras que el 3% manifiesta que no utiliza las herramientas.

# **Pregunta 10**

¿En la enseñanza-aprendizaje de la asignatura de FOL cree usted que la utilización de un entorno virtual fomenta el interés en los estudiantes por aprender la asignatura?

#### *Figura 11. Pregunta N° 10*

Datos obtenidos de la pregunta número 10

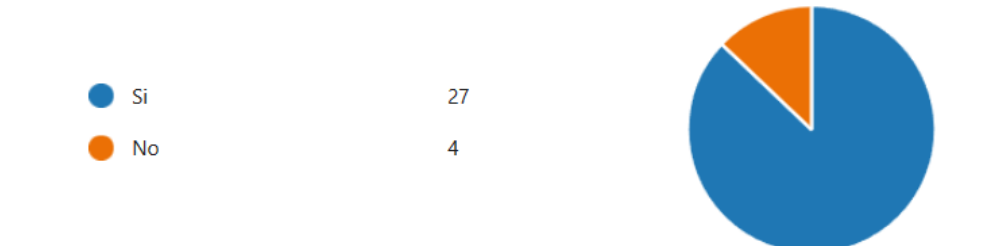

*Nota*: Datos obtenidos sobre el proceso de enseñanza – aprendizaje en FOL. Elaboración propia

De acuerdo con los datos obtenidos nos muestra lo siguiente: el 87% muestra un interés positivo en la utilización de un entorno virtual mientras que el 13% no está de acuerdo en la utilización de un entorno virtual.

# **CAPÍTULO II: PROPUESTA**

### **2.1. Fundamentos teóricos aplicados**

El tema de la presente propuesta se encuentra enfocada en desarrollo de un entorno virtual a través de una plataforma 4.0 está fundamentado en modelo pedagógico mediado por TIC'S, articulado de la siguiente manera: componente teórico donde se encuentra fundamentado el constructivismo, así como también el conectivismo de Siemens además del componente metodológico basado en la metodología ERCA.

El constructivismo y el conectivismo aportan notablemente, en la comprensión y construcción de los nuevos conceptos, actividades e ideas relacionadas con el proceso de enseñanza y aprendizaje en la asignatura de Formación y Orientación Laboral. Esto implica el uso de las herramientas digitales en las actividades planteadas por el docente, abarcando una gran cantidad de soluciones ante los problemas de la falta de interés hacia la materia anteriormente mencionada.

### **Metodología ERCA**

Se define como una técnica de aprendizaje de enseñanza cognitiva que parten de experiencias concretas para adquirir nuevos conocimientos y generar procesos reflexivos, conceptuales y procedimentales en los estudiantes (Rodríguez, 2017). Esta estrategia de trabajo permite enlazar recursos curriculares con actividades organizadas cuyo propósito es ayudar a cumplir el anhelado proceso enseñanza – aprendizaje en el cual para lograrlo se debe de cumplir **cuatro fases**:

**Experiencia:** Los alumnos tienen conocimientos previos de la asignatura a tratar, lo que les permite involucrarse en el proceso de aprendizaje, en el cual sentirán la importancia de la temática lo que se traduce en la concientización e identificación en la relación, es decir se despertará la atención y curiosidad de ellos. Para lograrlo se desarrollarán actividades tales como: lecturas comprensivas, exposiciones utilizando recursos como presentación de diapositivas, videos y foros.

**Reflexión:** Los estudiantes traen consigo vivencias de actividades ya realizadas lo que permite realizar una narración desde varios puntos de vista de lo que han visualizado, han sentido o han descubierto; lo que favorece al razonamiento y a la vinculación con sus valores y vivencias propias esto les permitirá relacionarse de diferente forma, y así podrán conceptualizar ideas para generar el aprendizaje. Este punto se llevará a cabo realizando actividades grupales

o individuales como, por ejemplo, diálogos, cuestionarios, simulaciones, glosarios, participación activa en foros, etcétera.

**Conceptualización**: Los alumnos están ya preparados para comprender de una mejor manera conceptos, es decir pueden desempeñar el conocimiento que viene adquiriendo para así generar información nueva analizando y sintetizando ideas, por lo tanto, serán capaces de crear conceptos que se irán profundizando con el apoyo de métodos, herramientas y técnicas bajo el acompañamiento del docente. Para lograrlo las actividades que se pueden realizar son: exposiciones, utilización de material audiovisual, lecturas, investigación bibliográfica, mini conferencias, realización de resúmenes, entre otras.

**Aplicación**: Los alumnos deben aplicar o poner a prueba el conocimiento recientemente adquirido y aplicarlo en el mundo real. Las actividades que se pueden realizar durante esta etapa son: elaboración de ensayos, gráficos, diagramas, socializar la información.

Aplicación de la metodología ERCA en el entorno virtual

# *Tabla 2. Metodología ERCA*

Cuadro informativo de la aplicación del ERCA

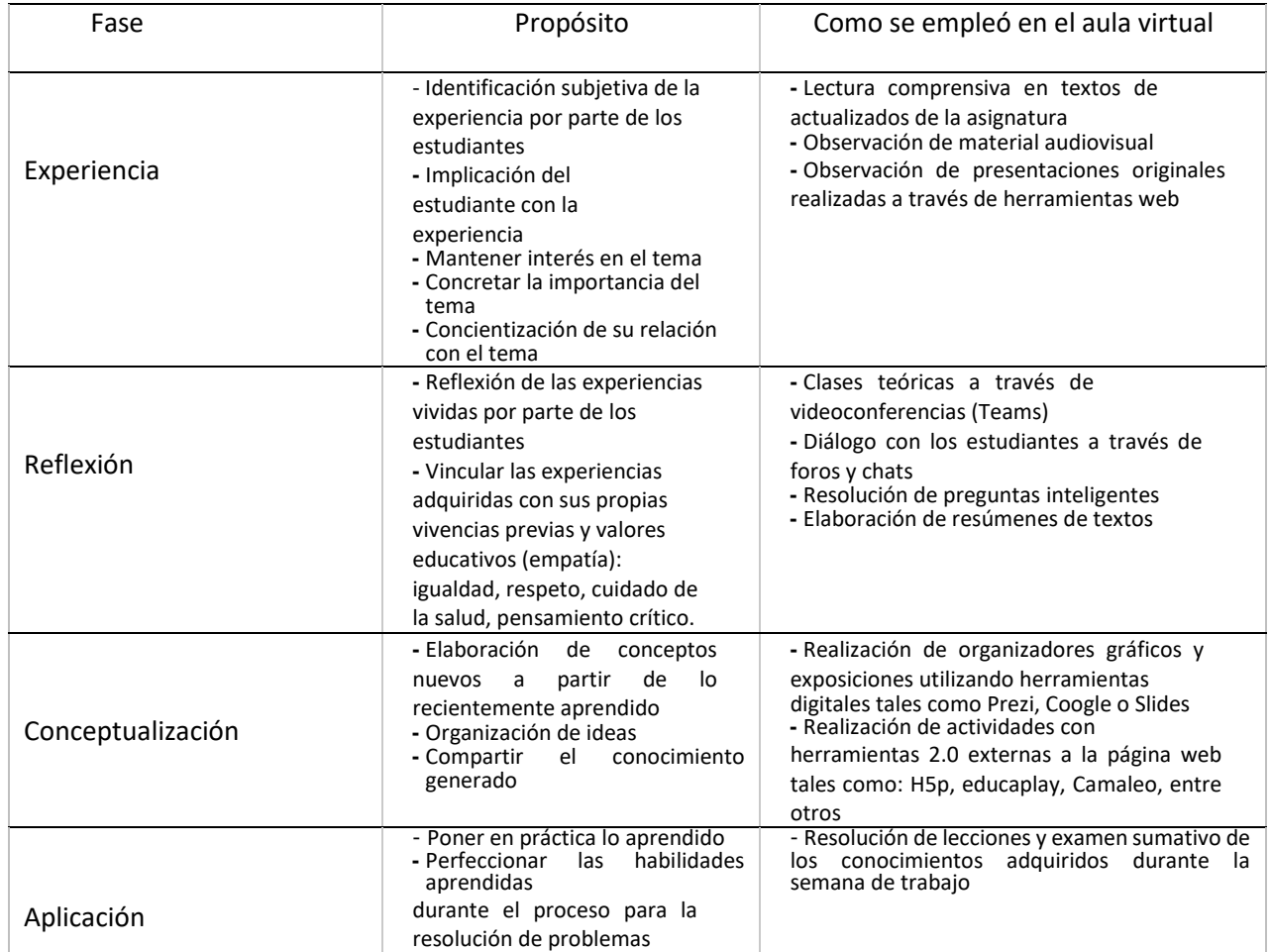

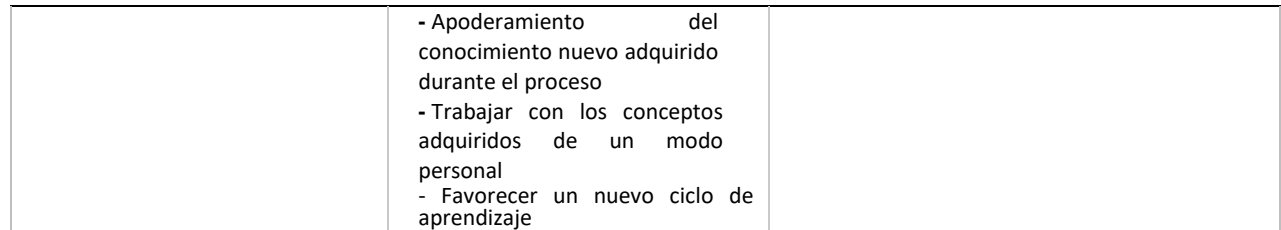

Nota: se indica como se realizará la aplicación de la metodología ERCA en el entorno virtual. Elaboración propia

La asignatura de Formación y Orientación Laboral (FOL), con esta propuesta se pretende lograr la ejecución de la metodología tecno pedagógica: ERCA, que se ha de implementar para la obtención de un aprendizaje significativo en la asignatura anteriormente mencionada.

Esta es una asignatura donde se verá la Legislación Laboral de la República del Ecuador, donde primordialmente se tendrá que memorizar los artículos de ley que rigen, en cualquier caso. Pero esto no implica que no se pueda dar mayor realce a la materia, pues, con las tics que se van a utilizar tratamos de fomentar una educación interactiva y tener criterios diferentes sobre ella dando paso a un debate que conlleva a una conciencia crítica de los acontecimientos que se involucran en cada audiencia y desarrollo del problema.

Indubitablemente, con el desarrollo del entorno virtual, que en este caso específico se pretende implementar en la asignatura de Formación y Orientación Laboral, con la finalidad de concientizar a la comunidad estudiantil del Primer curso de Bachillerato Técnico en la Unidad Educativa "Julio Cortázar".

Desde este contexto, la presente propuesta de un entorno virtual va ser desarrollada para la asignatura de Formación y Orientación Laboral, a través de la plataforma Microsoft Teams con herramientas Tecno-pedagógicas, que se ha de implementar en el Primero de Bachillerato Técnico en la Unidad Educativa "Julio Cortázar".

# **2.2.Descripción de la propuesta**

Desde el contexto educativo virtual estamos enfocados en presentar esta propuesta con la finalidad de dar un impulso interactivo a la asignatura de Formación y Orientación laboral, pues es una asignatura de relevancia en la vida laboral y real.

La misma de desarrollo con el modelo metodológico ERCA, cumpliendo la función de estandarización y calidad de la propuesta, con objetivos claros, recursos y contenido que sostienen el modelo, ha sido seleccionado e implementado de manera rigurosa el contenido que está en los temas creados del curso TIC, de acuerdo a las necesidades de los alumnos.

La investigación para el diseño del entorno virtual en la asignatura de Formación y Orientación Laboral se ha elaborado en la plataforma Microsoft Teams, la misma que nos permite añadir herramientas web 2.0 hasta herramientas 7.0 que nos ayuda a generar un ambiente educativo agradable, interactivo y de calidad para que el estudiante genere su propio conocimiento.

 La elección de la plataforma Microsoft Teams fue elegida de acuerdo a una comparación con diferentes plataformas. En la cual, se consideró las características en beneficio de los participantes, la cual se acopla a las necesidades de la asignatura a continuación se muestra la tabla comparativa de los gestores de aprendizaje tomados como base:

## *Tabla 3. Características de diferentes gestores de aprendizaje*

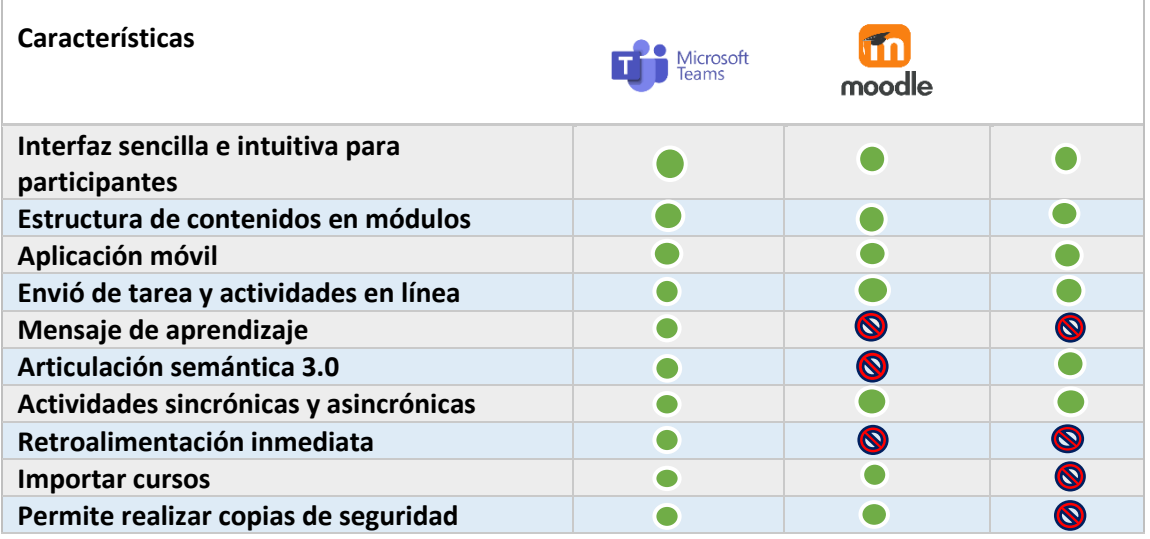

Cuadro comparativo de las características de las plataformas

Nota: se muestra el cuadro comparativo para escoger la plataforma virtual en la que se desarrollará el entorno virtual. Elaboración propia.

 Las herramientas que se van a utilizar son sincrónicas y asincrónicas, porque tanto estudiantes y docentes pueden conectarse en cualquier lugar a través de su celular, Tablet o Pc en donde se encuentren y desarrollar cada una de las actividades allí propuestas de manera autónoma de acuerdo con los contenidos de la asignatura.

# **a. Estructura general**

En cuanto a la estructura del aula virtual se la desarrolló de una manera creativa, con menús atractivos a la vista, para que sea novedoso a los estudiantes que van a utilizarla en el trabajo individual y de igual manera será orientado por el docente, para lo cual se presenta el siguiente resumen.

#### *Figura 12. Estructura General*

Estructura general del entorno virtual en Microsoft Teams

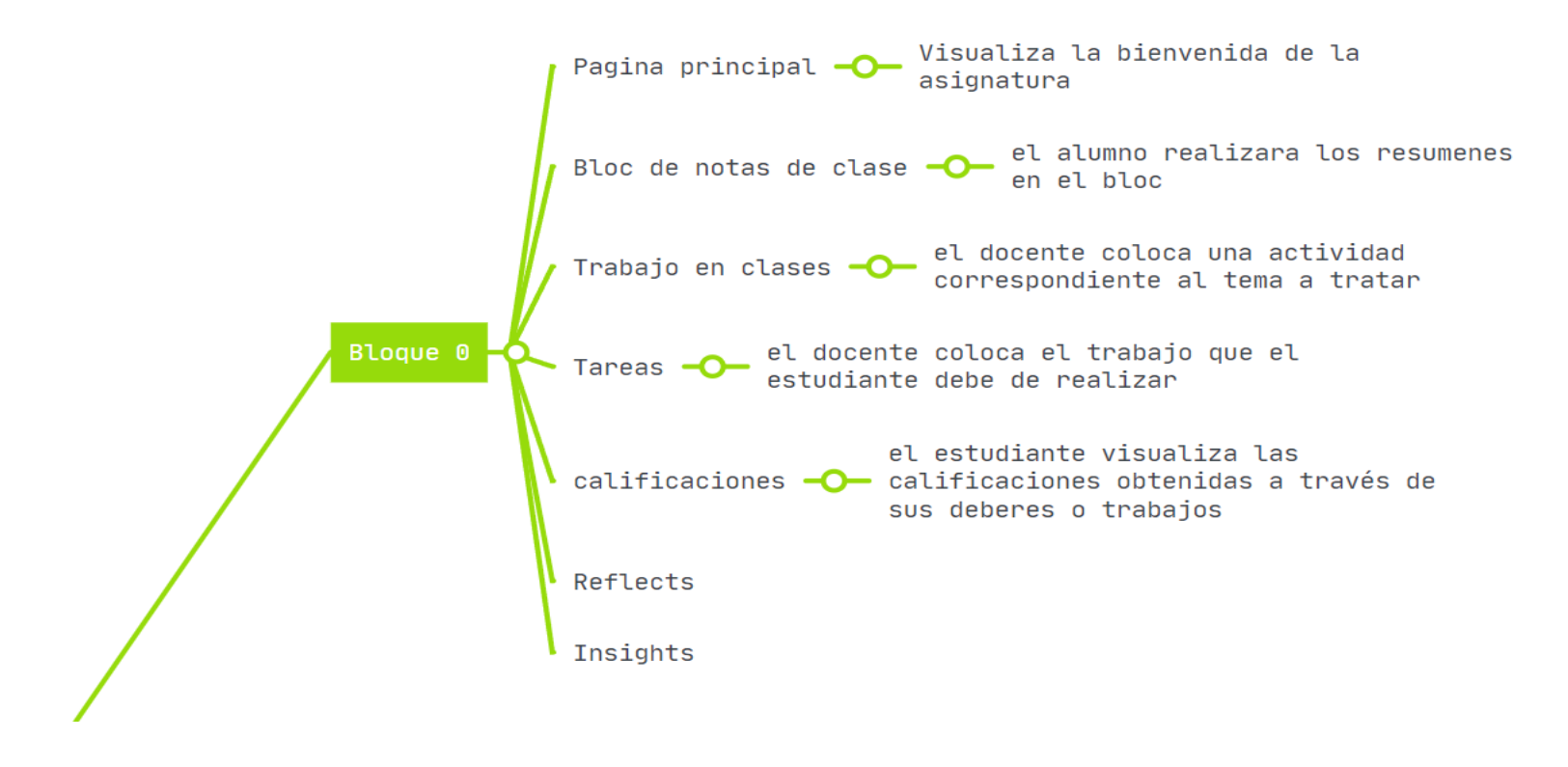

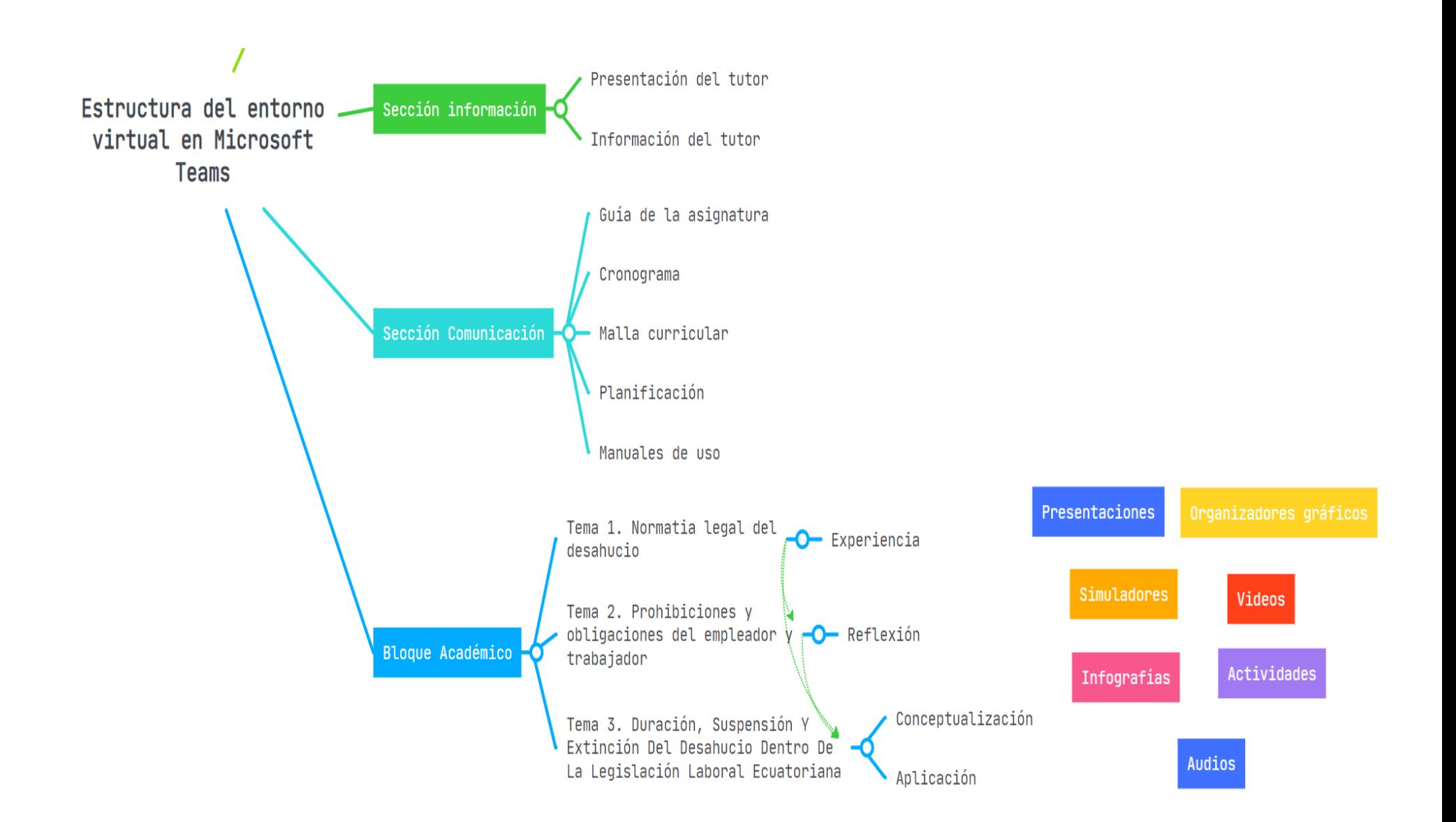

*Nota:* Se realizó un mentefacto donde consta la estructura del aula virtual en la aplicación de Mind Meister. Elaboración propia.

# **b. Explicación del aporte**

El entorno virtual se desarrolló con diversas estrategias de aprendizajes con el apoyo de varias herramientas web, las cuáles ayudarán a fortalecer el proceso de enseñanza-aprendizaje de la asignatura de Formación y Orientación Laboral (FOL), como parte de la legislación laboral.

Las mismas se podrán utilizar sincrónica y asincrónicamente según la disponibilidad de tiempo del estudiante.

# Software Microsoft Teams

Es una plataforma colaborativa donde personas de una misma organización pueden:

- Organizarse en equipos y desarrollar su trabajo.
- Compartir información
- Realizar llamadas o videollamadas
- Elaborar documentación de forma colaborativa

# **Dominios de acceso**

Para poder acceder Office 365 o directamente a Microsoft Teams los usuarios deben poseer cuentas institucionales con sus respectivas claves, mismas que son proporcionadas por la institución **@juliocortazar.edu.ec**

# **Acceso a la plataforma**

# **Para ingresar a la plataforma Microsoft Teams**

# Debes de ingresar al siguiente link

[https://teams.microsoft.com/l/team/19%3a3rDxHqFSNxE7y\\_XVvWES8iPuQ4O6YV60g](https://teams.microsoft.com/l/team/19%3a3rDxHqFSNxE7y_XVvWES8iPuQ4O6YV60g8xJHsZfdgU1%40thread.tacv2/conversations?groupId=d12974fe-7831-4644-835a-884cc0275704&tenantId=883496e8-c0e2-4047-b3b0-51e127743d28) [8xJHsZfdgU1%40thread.tacv2/conversations?groupId=d12974fe-7831-4644-835a-](https://teams.microsoft.com/l/team/19%3a3rDxHqFSNxE7y_XVvWES8iPuQ4O6YV60g8xJHsZfdgU1%40thread.tacv2/conversations?groupId=d12974fe-7831-4644-835a-884cc0275704&tenantId=883496e8-c0e2-4047-b3b0-51e127743d28)[884cc0275704&tenantId=883496e8-c0e2-4047-b3b0-51e127743d28](https://teams.microsoft.com/l/team/19%3a3rDxHqFSNxE7y_XVvWES8iPuQ4O6YV60g8xJHsZfdgU1%40thread.tacv2/conversations?groupId=d12974fe-7831-4644-835a-884cc0275704&tenantId=883496e8-c0e2-4047-b3b0-51e127743d28) 

usuario: [p.baldeon@juliocortazar.edu.ec](mailto:p.baldeon@juliocortazar.edu.ec) 

contraseña: Edgas.p-jc23

usar las credenciales anteriormente mencionadas para el ingreso al aula virtual.

### **Versión web**

Se puede ingresar a la versión web en cualquier navegador como: Mozilla Firefox, Microsoft Edge, Google Chrome, Opera, Brave Browser entre otros.

#### *Figura 13. Barra herramientas donde se encuentra los navegadores*

Barra de herramientas del sitio de escritorio de una computadora

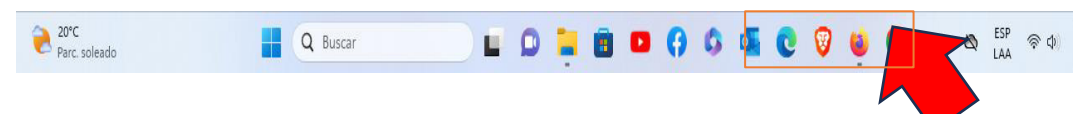

*Nota*: imagen obtenida desde una captura del computador donde visualizaran los iconos de los navegadores. Elaboración propia

Ingresa a <https://www.office.com/> con su usuario y contraseña institucional, posteriormente se visualizará la página principal de Office 365, y desde ahí directamente nos dirigimos a Microsoft Teams.

### *Figura 14. Ventana de inicio de la versión web*

Presentación de la pantalla de inicio desde el navegador

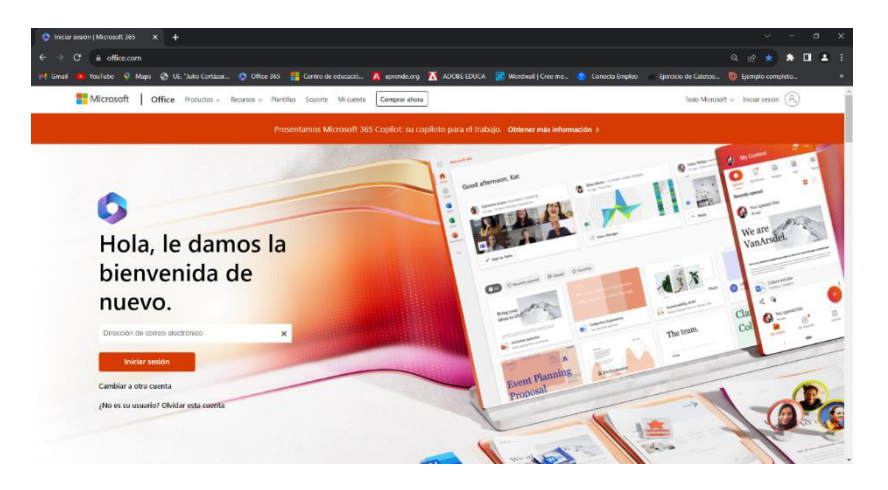

*Nota*: en este apartado se visualiza como se muestra la página de inicio desde cualquier navegador. Elaboración propia

Luego que se nos muestra la ventana ingresamos el usuario y contraseña y nos muestra la siguiente ventana.

# *Figura 15. Ventana de inicio de la versión de Microsoft Teams en la web*

Pantalla de inicio de la versión web

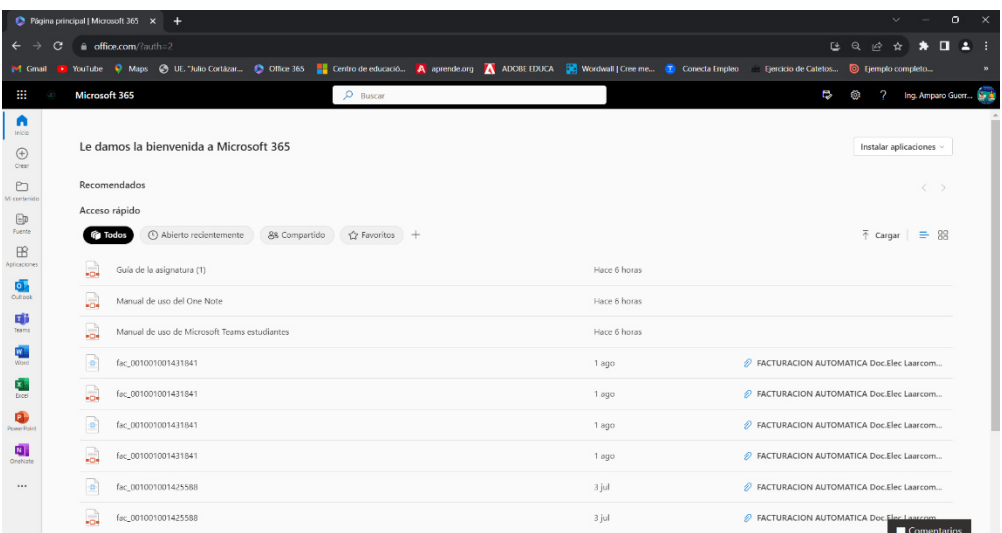

*Nota:* se muestra la pantalla de inicio donde se encuentra las aplicaciones incluido el teams en la versión del sitio web. Elaboración propia

# **Versión Escritorio**

Ingresa a <https://www.microsoft.com/es-ww/microsoft-teams/download-app> y descargar el aplicativo en la computadora o Laptop, automáticamente se creará el icono en el escritorio, donde daremos clic e ingresaremos con nuestro usuario y contraseña institucional.

# *Figura 16. Pantalla de ingreso a la plataforma*

Ventana de ingreso a la plataforma Microsoft Teams desde la versión del computador

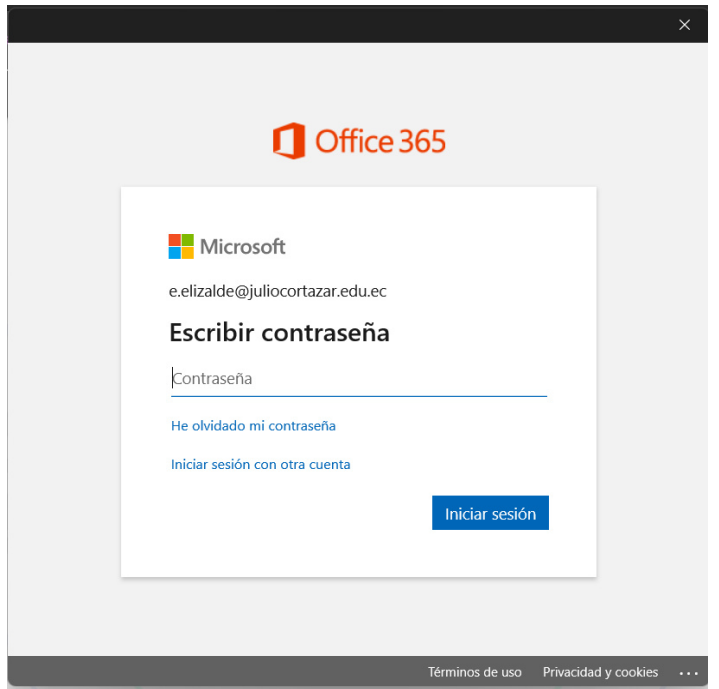

Nota: se nos muestra la ventana donde se debe ingresar el usuario y contraseña asignada para entrar a la plataforma. Elaboración propia

Luego de ingresar las credenciales nos aparece el siguiente recuadro.

#### *Figura 17. Pantalla de inicio del Microsoft Teams de la versión de escritorio*

Pantalla de inicio del Microsoft Teams versión computadora

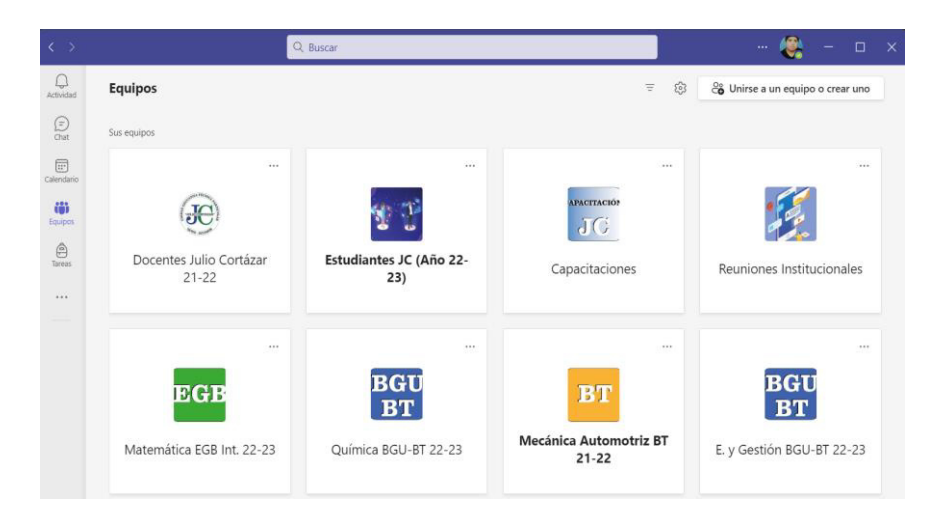

Nota: se muestra la pantalla de inicio cuando se abre la aplicación del Teams desde la versión de la computadora. Elaboración propia

# **Interfaz de la herramienta educativa**

Al ingresar a la ventana principal del Microsoft Teams se puede notar la barra de navegación a lado izquierdo, con sus perspectivas iconos de selecciones, en la parte superior derecha se puede visualizar a qué organización pertenecemos y con que cuenta estamos trabajando y también editar la foto de cuenta como la opción de cerrar sesión.

#### *Figura 18. Interfaz de la plataforma Teams*

Interfaz del Microsoft Teams

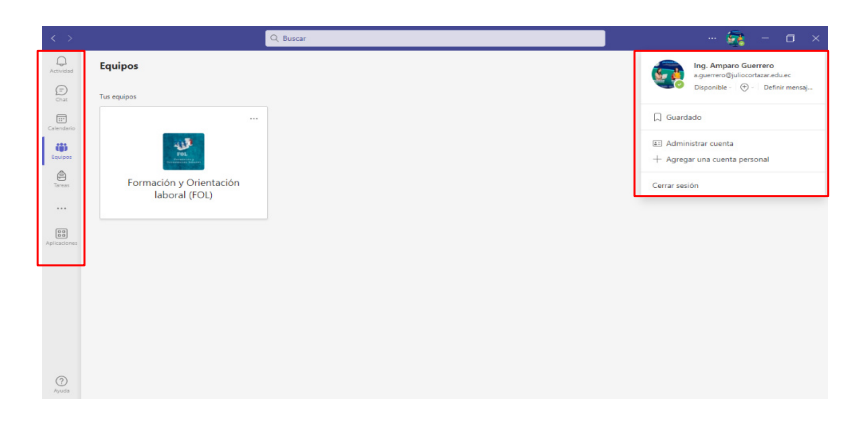

Nota: se visualiza como es el interfaz al momento de crear un equipo en Microsoft Teams. Elaboración propia.

# **Se constituyo de la siguiente manera:**

**Página principal:** En esta pestaña encontrarás la bienvenida a la asignatura además de encontrar un extracto de su información, y documentos subidos.

# *Figura 19. Página principal*

Página principal del equipo de Formación y Orientación laboral

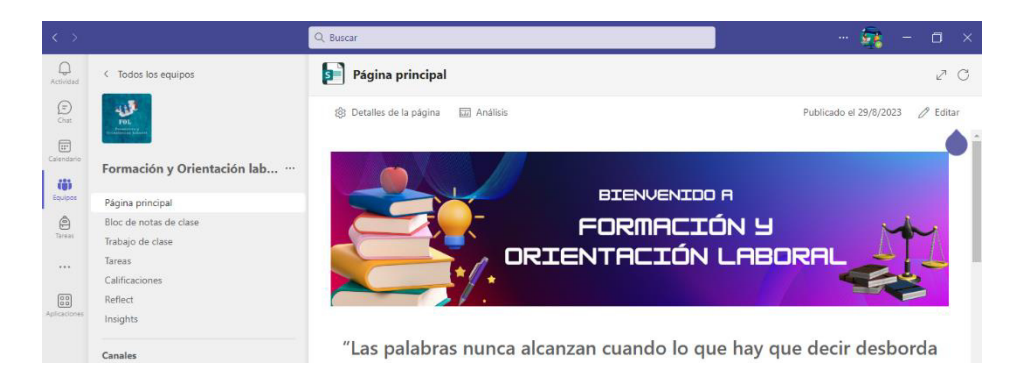

Nota: Se observa la bienvenida a la materia de FOL. Elaboración propia

Diseño del curso: en esta parte se expone conceptos básicos, objetivos que tiene el aprendizaje de Formación y Orientación laboral (FOL), además se plantean algunas expectativas generales.

- En la sección información se expone la presentación del tutor.
- La sección comunicación se expone el cronograma de actividades de la misma para la asignatura, se añade además el syllabus de la materia, así como también se añade material (libros digitales) para el estudio de la misma.

# *Figura 20. Ventana de inicio de la sección comunicación*

Ventana de la sección comunicación de la asignatura de FOL

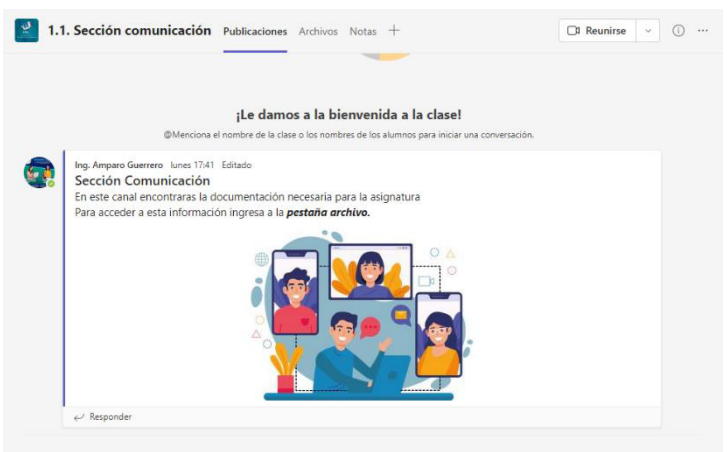

*Nota:* se muestra una pantalla donde se observa indicaciones para el uso correcto del aula virtual. Elaboración propia.

# *Figura 21. Recursos de la sección de comunicación*

Recursos de la sección comunicación

|                                                                                                    | 1.1. Sección comunicación Publicaciones Archivos v | Notas $+$            |                                            | <b>D</b> Reunirse<br>$\checkmark$ |
|----------------------------------------------------------------------------------------------------|----------------------------------------------------|----------------------|--------------------------------------------|-----------------------------------|
| $\bar{\uparrow}$ Cargar $\vee$<br>$+$ Nuevo $\vee$<br>Editar en vista de cuadrícula<br>Compartir<br>$\equiv$ Todos los documentos $\vee$<br>⊕<br>$\ldots$ |                                                    |                      |                                            |                                   |
| 1.1. Sección comunicación                                                                                                    |                                                    |                      |                                            |                                   |
|                                                                                                    | Nombre $\vee$                                      | Modificado $\vee$    | Modificado por $\vee$<br>+ Agregar columna |                                   |
|                                                                                                    | Guía de la asignatura                              | El lunes a las 15:48 | Ing. Amparo Guerr                          |                                   |
|                                                                                                    | Malla curricular y cronograma de actividades       | El lunes a las 15:52 | Ing. Amparo Guerr                          |                                   |
|                                                                                                    | Manuales del uso de las plataformas                | El lunes a las 15:45 | Ing. Amparo Guerr                          |                                   |

Nota: se muestra los recursos a utilizar en la asignatura. Elaboración propia

# **Bloque académico:**

Se muestra los libros de apoyo didáctico, además de un glosario técnico de la asignatura. En este apartado consta los tres temas a tratar de la asignatura de Formación y Orientación laboral.

A continuación, se muestra cada uno de los temas con sus respectivos contenidos aplicando la metodología de enseñanza ERCA. Siguiendo la planificación, los temas a exponerse son los siguientes: Normativa legal del desahucio, Prohibiciones y obligaciones del empleador y del trabajador, Duración, Suspensión Y Extinción Del Desahucio Dentro De La Legislación Laboral Ecuatoriana

● **TEMA 1** 

### NORMATIVA LEGAL DEL DESAHUCIO

## *Figura 22. Menú del tema 1*

Se muestra el contenido del tema 1

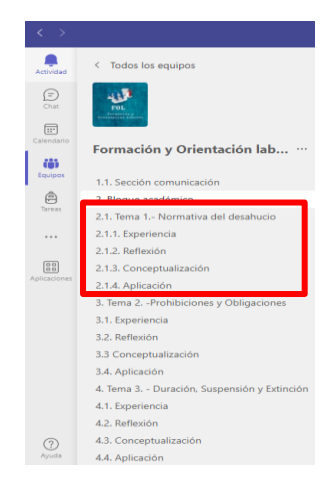

A continuación, se muestra el menú del primer tema a tratar sobre las normativas legales del desahucio es aquí donde se aplica la metodología ERCA para obtener mayores aprendizajes.

#### *figura 23. Tema 1. Normativa del desahucio*

Se muestra los recursos que se encontrara en esta pestaña.

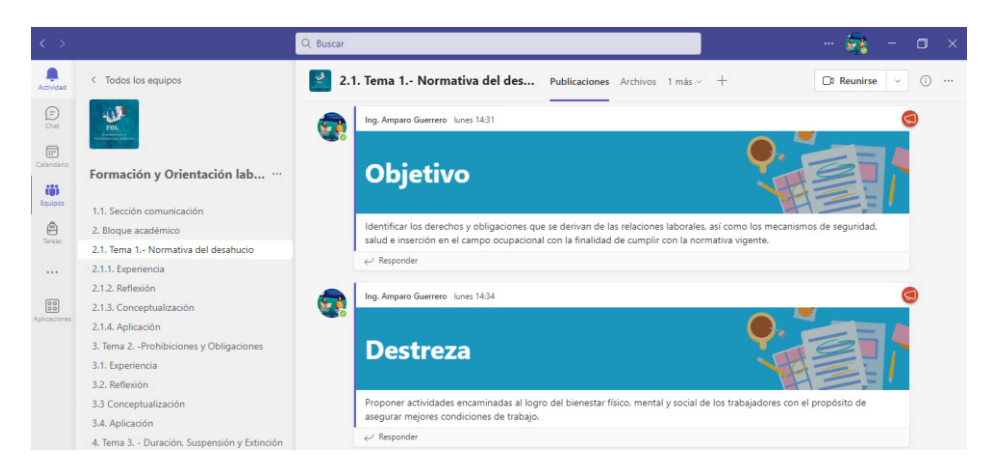

En este apartado encontraremos el objetivo de la clase a efectuarse de igual manera se encontrará la destreza a aplicarse en la misma, un video motivacional antes de comenzar las actividades además de recursos en la opción de archivos.

# *figura 24. Aplicación de la experiencia en el primer tema*

Contenidos a encontrar en el primer tema

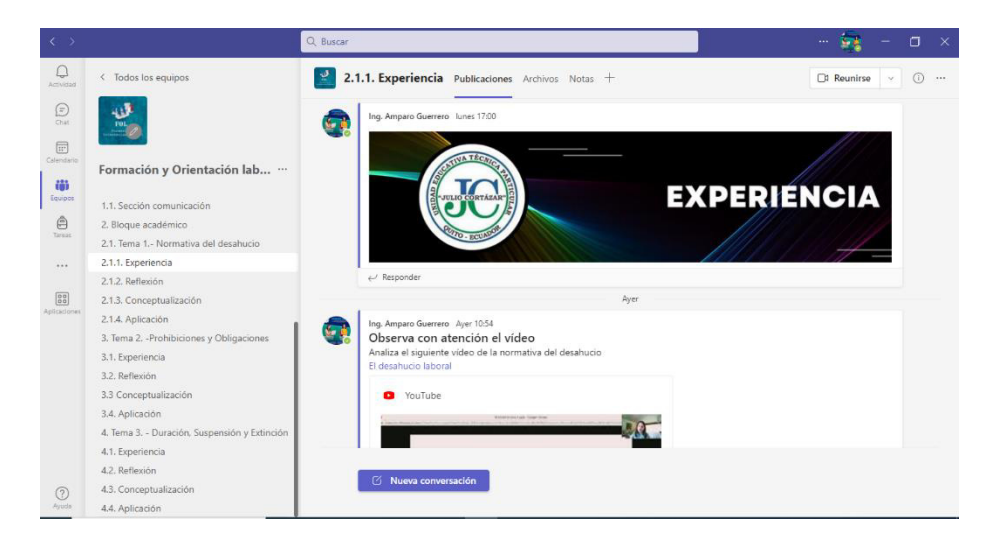

En este apartado, encontraran un video de YouTube donde los alumnos visualizaran el video para posteriormente visualizar una infografía realizada en el aplicado Canvas luego de completar ambas actividades el alumnado puede realizar la última destreza que se participar en una lluvia de idea que se implementó en la herramienta Menti, si el estudiante cumple con todas estas actividades avanza al siguiente tema.

### *figura 25. Aplicación de la reflexión en el tema 1*

Encontrarás en contenido de la pestaña correspondiente

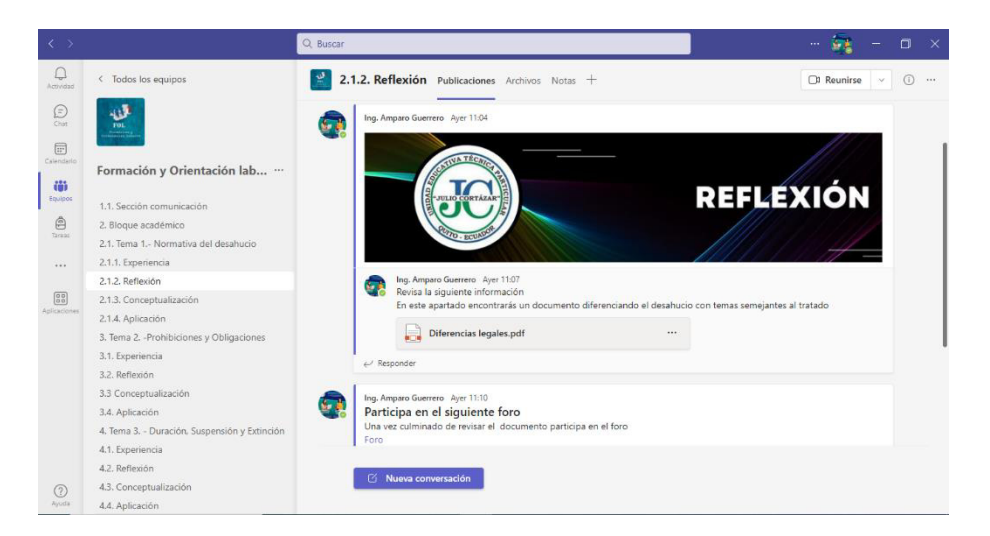

A continuación, se muestra el contenido para trabajar en esta sección podrás visualizar lo siguiente: un documento en formato pdf anunciando las diferencias legales, luego el estudiante analizó el archivo procede a completar la actividad continua en la cual debe participar en un foro aplicando lo anteriormente completado si el alumno cumple con lo dispuesto podrá avanzar al siguiente recurso.

### *figura 26. Aplicación de la conceptualización en el tema 1*

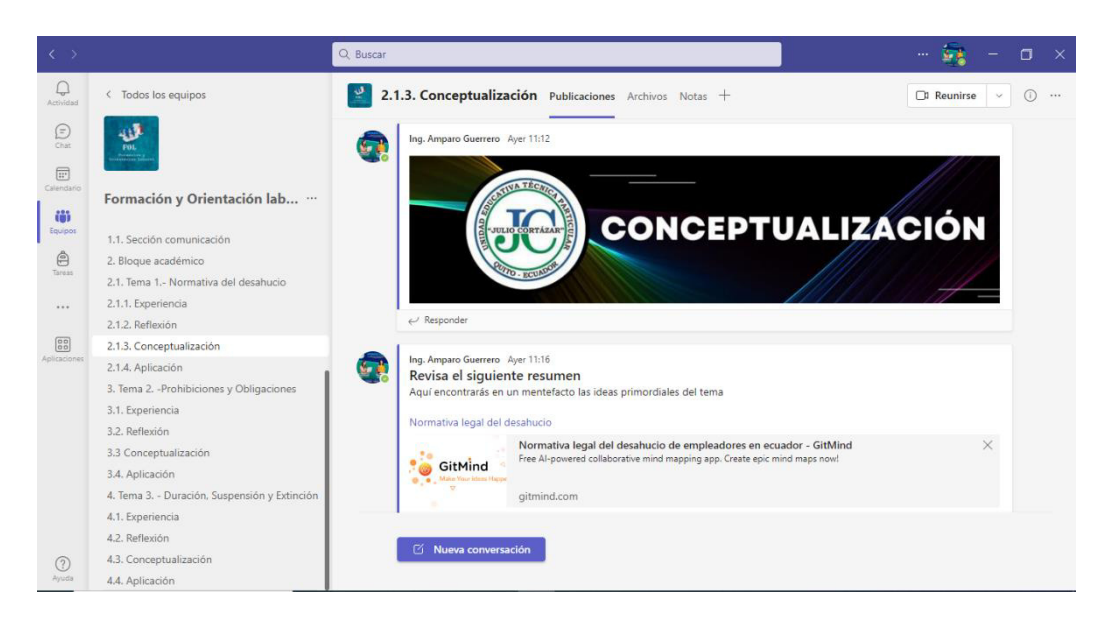

Encontrarás aquí las actividades a realizar

En este apartado encontrarás las actividades propuestas por el docente la cuales consta de lo siguiente: un organizador grafico con el tema a tratar que se realizó en la herramienta gitmind una vez que el estudiante acabe dicha actividad preparará una exposición para su posterior defensa en esta parte el estudiante visualiza la rúbrica de calificación y el tema para exponer una vez que el alumno cumple estas actividades podrá pasar la última fase.

#### *figura 27. Aplicación del tema 1*

Visualizarás los contenidos de esta fase

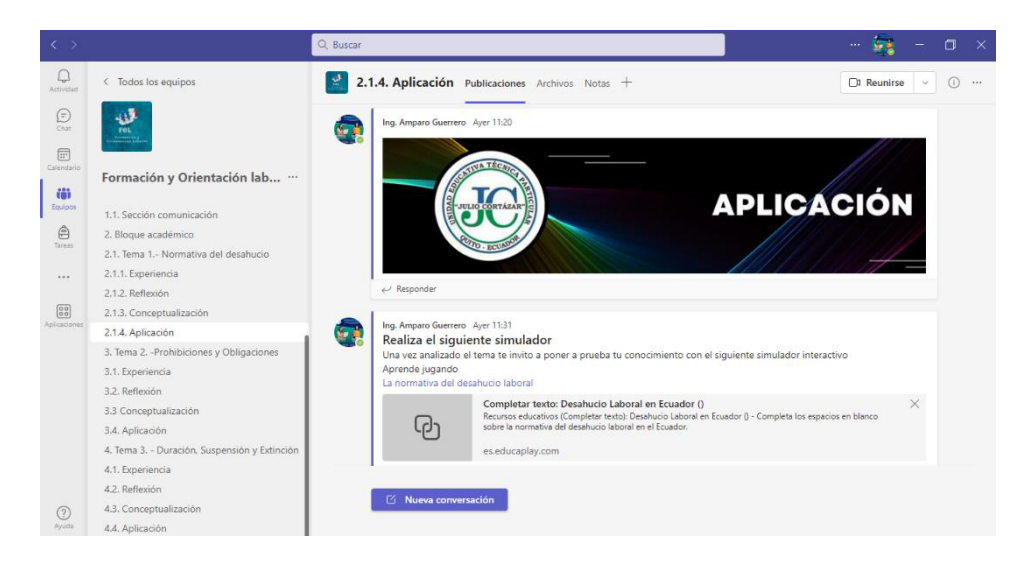

Una vez que el alumnado cumple con las fases anteriores ya obtiene conocimientos previos del tema tratado en este punto el estudiante pondrá en práctica lo aprendido realizando en un simulador una evaluación. Los dos temas que se mencionan en la parte superior cumplen la misma metodología ERCA.

# **c. Estrategias y/o técnicas**

El entorno virtual desarrollada en la plataforma Microsoft Teams, se han aplicado las siguientes herramientas web, en las cuales aportan actividades que el estudiante puede realizar como trabajo individual y de refuerzo en el aprendizaje de la asignatura.

Se encontrará información, material y herramientas tecnológicas para el refuerzo la enseñanza - aprendizaje de la normativa del desahucio laboral, prohibiciones y obligaciones del empleador y trabajador, duración, suspensión y extinción del desahucio dentro de la legislación ecuatoriana, estos temas se impartirán en los alumnos de primero de bachillerato técnicos.

El aula virtual contiene divertidas actividades, videos y juegos que le resulten atractivos y dinámicos. La idea es que los estudiantes realicen actividades de refuerzo en la asignatura de FOL con motivación y entretenimiento.

Este espacio interactivo contribuirá al refuerzo de la materia, y lo pueden utilizar, estudiantes, docentes y público en general, en la cual cuenta con mucha información, artículos, videos, juegos y aplicaciones interactivas.

Se detalla a continuación las herramientas tecnológicas que se utilizarán para el desarrollo de las actividades en el aula virtual.

## *Figura 28. Herramientas web*

Herramientas web

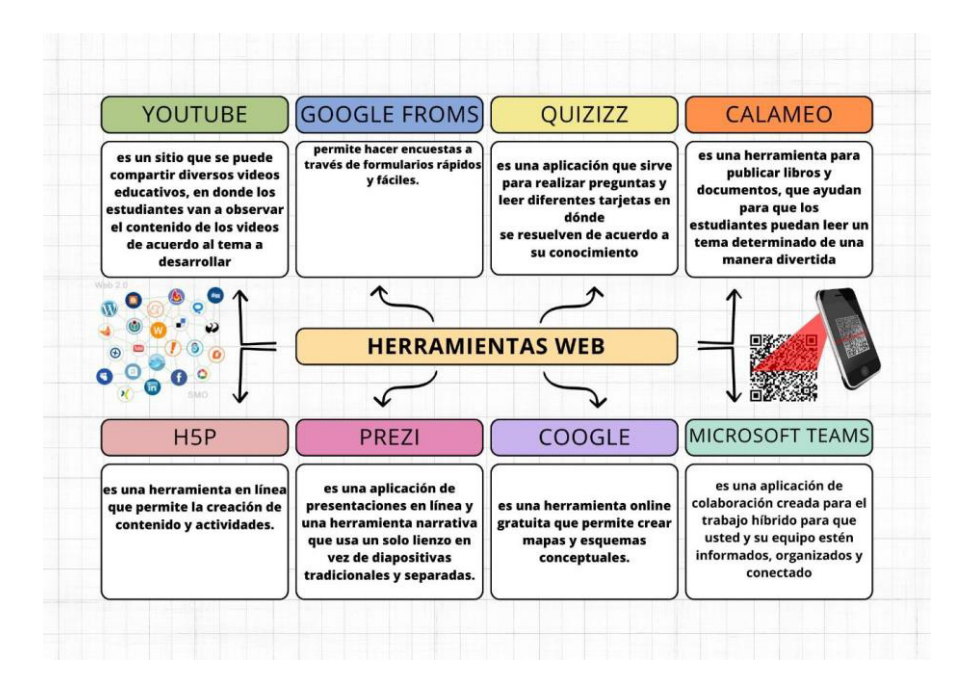

Nota: el siguiente mapa se observa las herramientas a utilizar en el desarrollo del aula virtual. Elaboración propia

# **2.3.Validación de la propuesta**

Para la comprobación del proyecto se realizó a cinco especialistas en educación nos ayuda a verificar el desarrollo de un entorno virtual para la asignatura de orientación laboral del primer año de bachillerato técnico aplicando la metodología ERCA, los especialistas nos dan a conocer las siguientes observaciones:

la validación de un especialista en educación por TIC, nos indicó lo siguiente: El uso de la metodología de aprendizaje ERCA define mecanismos para que el estudiante desarrolle habilidades críticas y reflexivas. Motivar a los estudiantes a Evaluar, Reflexionar, Conectar y Aplicar conceptos enfocados al mundo real, se promueve una comprensión más profunda y una mayor capacidad de transferencia de conocimientos a situaciones diversas, fomentando su autonomía. Se recomienda estilizar los componentes y orientarlos al manejo de la imagen institucional con contenidos propios y actualizados.

# *Tabla 4. Validación de los especialistas*

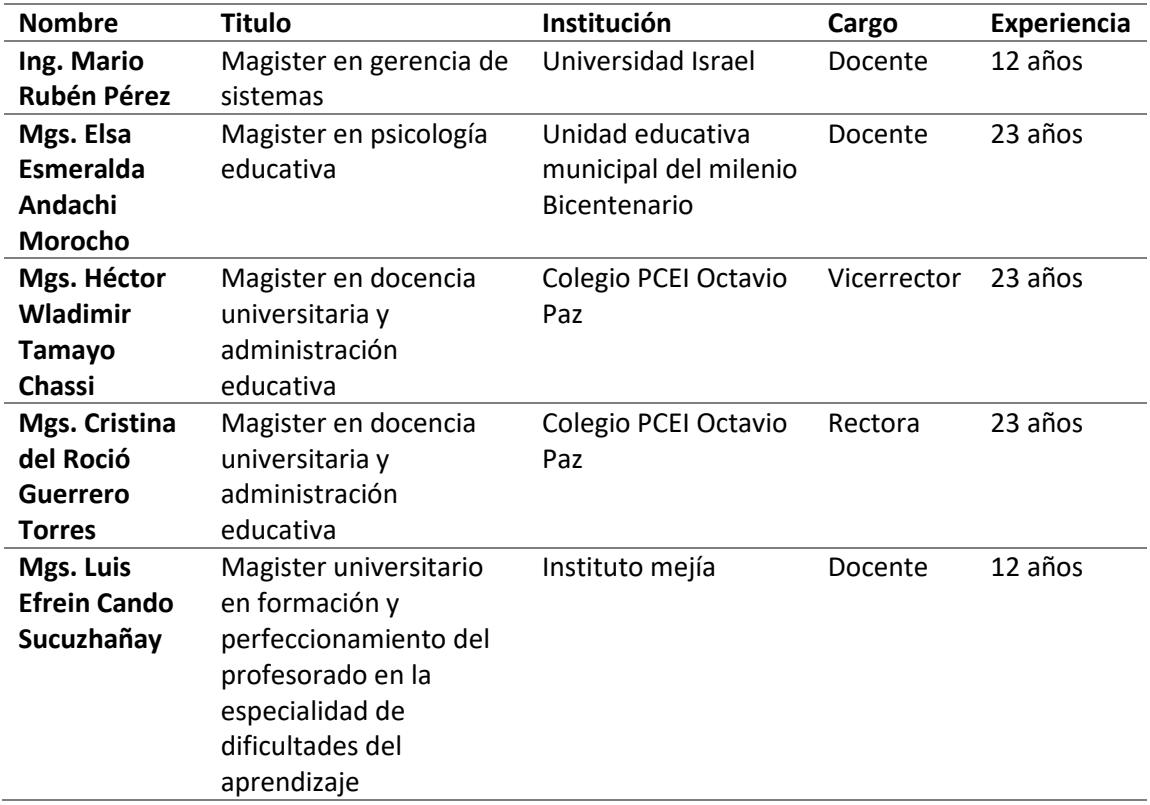

En la siguiente tabla se muestra los nombres de los especialistas y su experiencia

# **2.4.Matriz de articulación de la propuesta**

En la presente matriz se sintetiza la articulación del producto realizado con los sustentos teóricos, metodológicos, estratégicos-técnicos y tecnológicos empleados.

# *Tabla 5. Matriz de articulación*

Cuadro teórico del sustento de los temas a trabajar

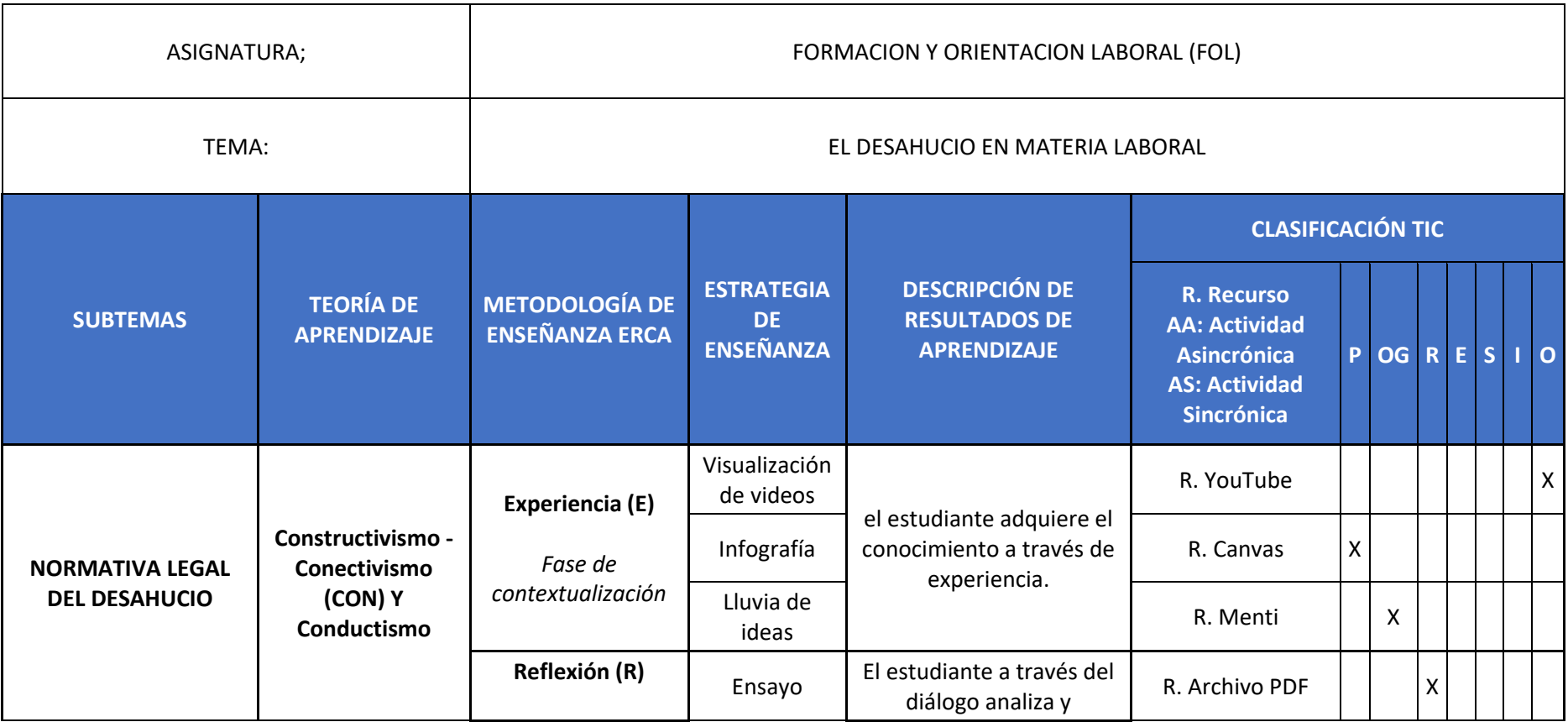

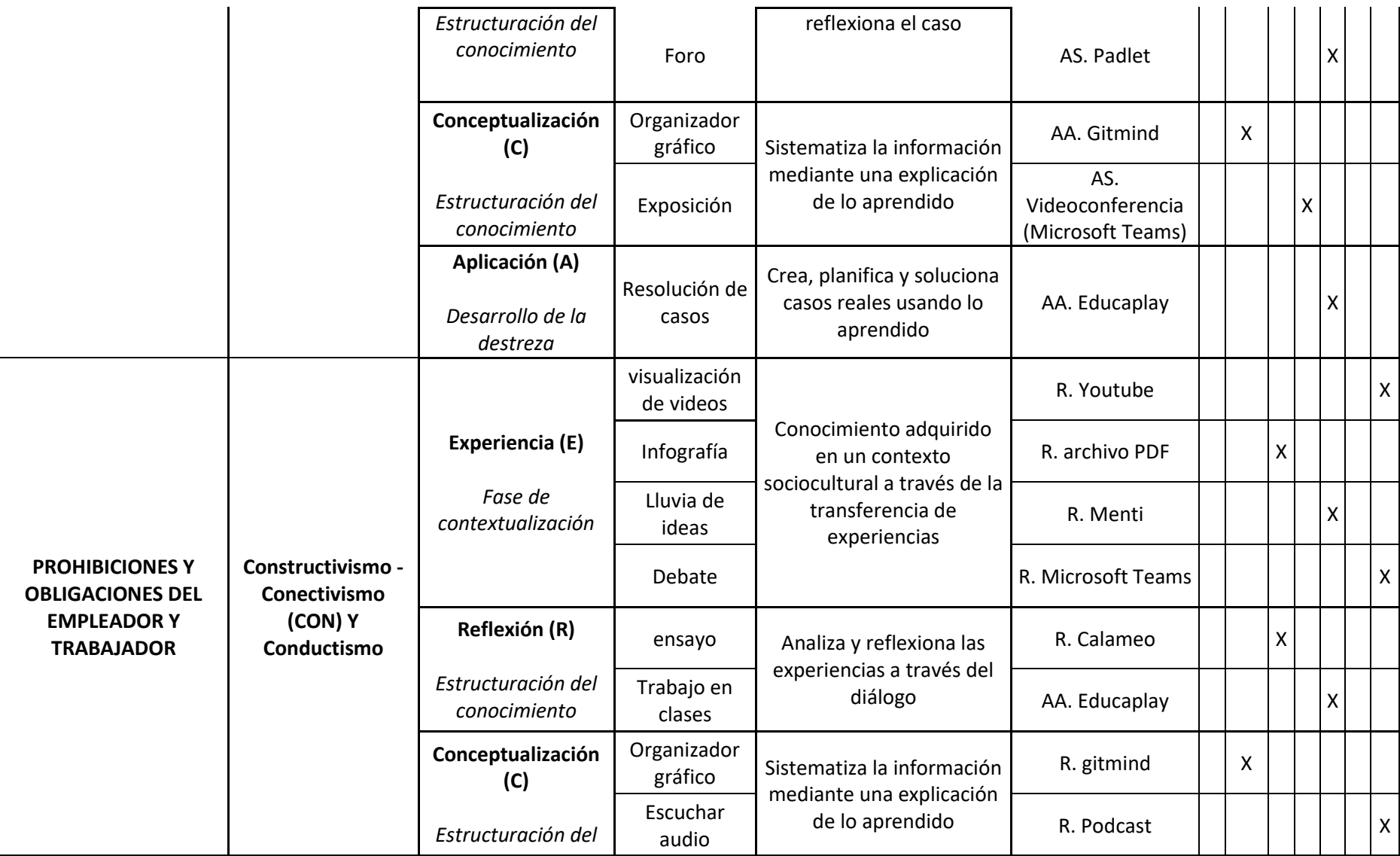

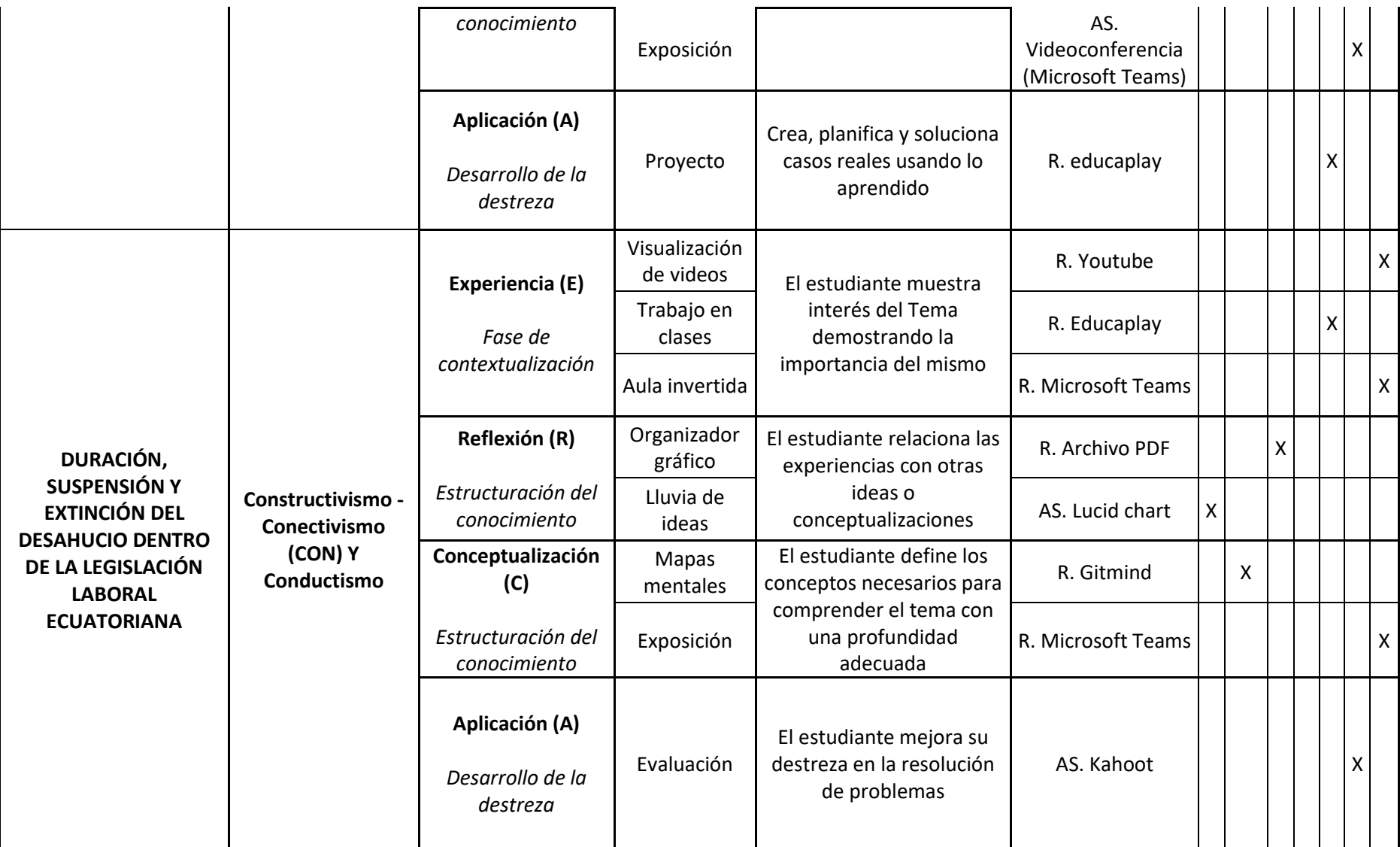

Nota: se muestra la siguiente tabla con las articulaciones a aplicar en el aula virtual. Elaboración propia

# *Tabla 6. Matriz de articulación de ejes*

Cuadro teórico del sustento de los temas a trabajar

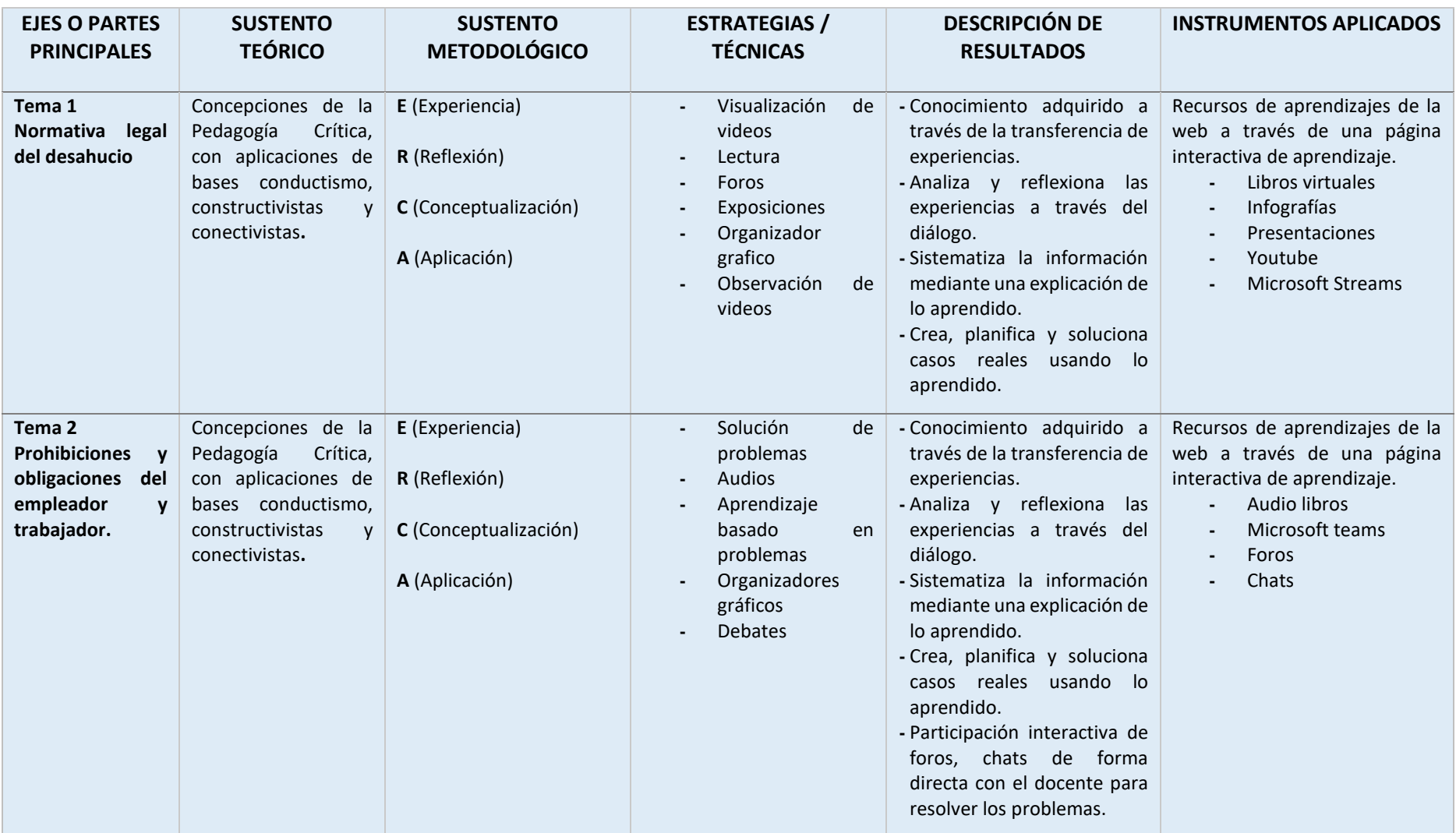

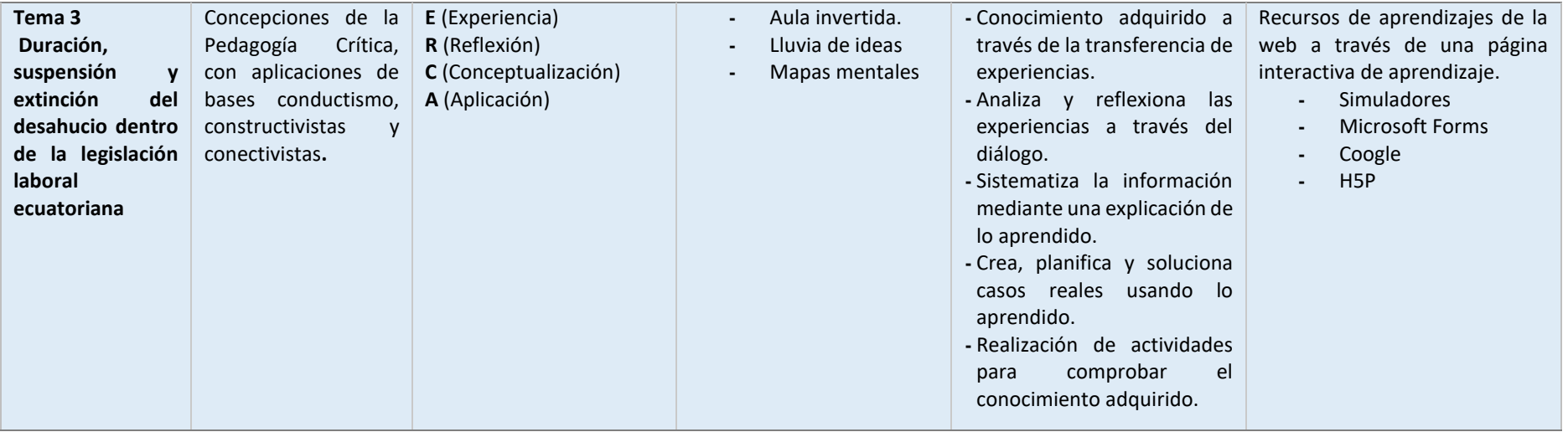

Nota: se muestra la siguiente tabla con las articulaciones a aplicar en el aula virtual. Elaboración propia

### **CONCLUSIONES**

Al finalizar el proyecto del diseño de un entorno virtual para la asignatura formación y orientación laboral de primer año de bachillerato técnico, aplicando la metodología ERCA, se pudo llegar a las siguientes conclusiones:

- El entorno de aprendizaje en Microsoft Teams fue aplicado satisfactoriamente, basándose claramente en los fundamentos teóricos del constructivismo, el conectivismo, facilitando la viabilidad para gestar el entorno de aprendizaje, en el cual los alumnos sean participes del curso TIC'S podrán integrarse al mundo digital, mediante herramientas tecnológicas propuestas.
- El diagnóstico del uso de las herramientas tecnológicas por parte de los estudiantes encuestados de la Unidad Educativa ¨Julio Cortázar¨, se creó el curso TIC'S mediante la plataforma Microsoft Teams, que de acuerdo a la comparación con otros gestores de aprendizaje es la que mejor se adapta para la investigación.
- Se diseño el entorno virtual en la asignatura de Formación y Orientación Laboral, el cual contiene bien estructurado la metodología ERCA, con gran variedad de contenidos de herramientas 2.0 hasta 7.0 dentro de sus bloques.
- La valoración realizada por parte de los especialistas fue de gran aporte, mediante todas las observaciones de los resultados, se realizaron los cambios sugeridos, los mismos que ayudaron a los usuarios a llevar un mejor uso del contenido, facilitando nuevas habilidades tecnológicas e impulsando el trabajo colaborativo.

# **RECOMENDACIONES**

- En la implementación de un entorno virtual de aprendizaje en la plataforma 4.0, se debe ofrecer una variedad de actividades, como cuestionarios, proyectos, debates en línea y ejercicios prácticos. Esto mantiene el interés de los estudiantes y aborda diferentes niveles de habilidad.
- A partir del curso propuesto se recomienda promover o apoyar iniciativas de otros cursos, creando una cultura digital que mejore las habilidades de manejo de herramientas tecnológicas en las personas, disminuyendo la brecha digital que existente.
- Crear nuevos cursos o subtemas de la asignatura de Formación y Orientación Laboral en beneficio de los estudiantes que deben incursionar al mundo digital, fortaleciendo el proceso de enseñanza – aprendizaje, estos cursos deben ser con niveles de dificultad, para que los alumnos tengan interés en continuar los nuevos cursos.
- Conservar la línea de investigación de forma continua, siguiendo todos los parámetros solicitados y manteniendo la valoración de especialistas, la misma que será de gran aporte con la generación de resultados, con la finalidad de evaluar el impacto que tendrá un entorno virtual en la asignatura de FOL.

## **Bibliografía**

- Arias, E. R. (1 de enero de 2021). *Economipedia*. Obtenido de https://economipedia.com/definiciones/investigacion-descriptiva.html
- Armijos, S. (10 de enero de 2020). *slidesshares*. Obtenido de https://es.slideshare.net/sjarmijos/metodologa-de-aprendizaje-erca
- Chicaiza, R. C. (30 de marzo de 2021). *Blog educativo en Jimdo para el fortalecimiento de la asignatura de matemáticas en 3.* Obtenido de https://repositorio.uisrael.edu.ec/
- Continental, U. (22 de noviembre de 2019). Obtenido de https://blogs.ucontinental.edu.pe/aprendizaje-experiencial-una-metodologia-quetransforma-la-educacion/temas/educacion/
- Dávila, G. G. (2020). *Google Books.* Obtenido de https://books.google.com.ec/books?id=sJstEAAAQBAJ&printsec=frontcover&hl=es&so urce=gbs\_ge\_summary\_r&cad=0#v=onepage&q&f=false
- Excel. (2023). *Excel para todos.* Obtenido de https://excelparatodos.com/muestreo-aleatoriosimple/
- Guzmán, M. N. (28 de junio de 2021). *Compás empresarial*. Obtenido de https://revistas.univalle.edu/index.php/compas/article/view/61
- GUZMAN, P. A. (5 de abril de 2012). *Scielo.* Obtenido de http://www.scielo.org.bo/scielo.php?script=sci\_arttext&pid=S2071- 081X2012000100007
- Pierette Bartolomei-Torres, P. (11 de Octubre de 2019). *Learningbp.* Obtenido de https://www.learningbp.com/es/teorias-de-aprendizaje-definicion-y-caracteristicasque-todo-educador-debe-conocer/
- Rivera, U. P. (3 de Julio de 2013). *Revista HumanArtes Revista de Ciencias Sociales y Educación.* Obtenido de https://revista-humanartes.webnode.es/
- Rodriguez. (2017). Obtenido de https://repositorio.unheval.edu.pe/bitstream/handle/20.500.13080/2767/PPE%20001

Samperi, H. (2014). *Metodología de la investigación.* Obtenido de http://187.191.86.244/rceis/registro/Metodolog%C3%ADa%20de%20la%20Investigaci %C3%B3n%20SAMPIERI.pdf

- UAIII, C. d. (2023). *Circulo de universidades hispoamericanas.* Obtenido de https://ua3.lat/teoria-aprendizaje-conectivismo-aula/
- Unir. (26 de noviembre de 2021). *La universidad en internet*. Obtenido de https://www.unir.net/salud/revista/aprendizaje-conductista/

# **ANEXOS**

A continuación, se presenta las herramientas tecnológicas web utilizadas para llevar a cabo el proyecto, además de las validaciones de la propuesta.

# **ANEXO 1**

# *Figura 24. Modelo de la encuesta*

Encuesta realiza en Forms

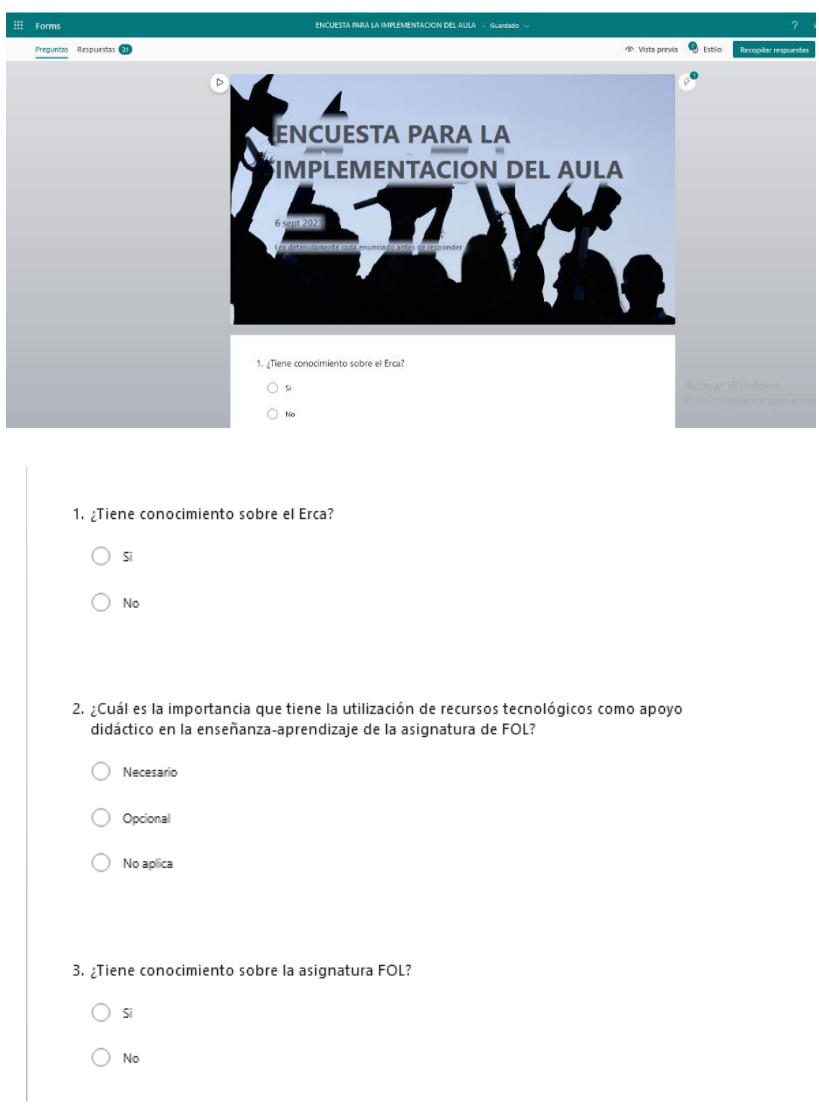

#### 4. ¿Cuántas veces utiliza la tecnología como herramienta didáctica en sus estudios?

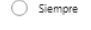

- $\bigcirc$  Casi siempre
- $\bigcirc$  A veces
- $\bigcirc$  Nunca

#### 5. Si usted implementa la tecnología en el aula de clase ¿Cuáles son las herramientas que utiliza?

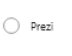

- $\bigcirc$  Coogle
- ◯ Padlet
- ◯ Whitboard
- $\bigcirc$  Ninguna de las anteriores

#### 6. ¿Considera que, en la asignatura de FOL el uso de un entorno virtual en la enseñanzaaprendizaje promueve un aprendizaje significativo?

- $\bigcirc$  si  $\bigcirc$  No
- 

#### 7. ¿Dispone de un dispositivo con conexión a internet?

 $\bigcap$  si  $\bigcirc$  No

#### 8. ¿Ha utilizado herramientas tecnológicas en su rol de estudiante?

- $\bigcirc$  Siempre
- ◯ Casi siempre
- $\bigcirc$  A veces
- $\bigcap$  Nunca

# 9. ¿El docente de la asignatura FOL utiliza herramientas tecnológicas?

- $\bigcirc$  Siempre
- $\bigcirc$  Casi siempre
- $\bigcirc$  A veces
- $\bigcirc$  Nunca
- 10. ¿En la enseñanza-aprendizaje de la asignatura de FOL cree usted que la utilización de un entorno virtual fomente el interés en los estudiantes por aprender la asignatura?
	- $\bigcirc$  si
	- $\bigcirc$  No

# Nota: la encuesta se realizó en Forms para recolectar los datos para poder sacar a flote la propuesta del

aula virtual. Elaboración propia

## **ANEXO 2**

### Figura 25. Validación de la propuesta

Se presenta las validaciones de los especialistas

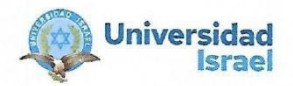

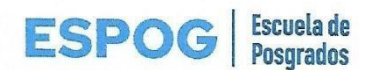

# UNIVERSIDAD TECNOLÓGICA ISRAEL

**ESCUELA DE POSGRADOS "ESPOG"** 

#### **MAESTRÍA EN EDUCACIÓN** MENCIÓN: GESTIÓN DEL APRENDIZAJE MEDIADO POR TIC

#### INSTRUMENTO PARA VALIDACIÓN DE LA PROPUESTA

#### Estimado colega:

Se solicita su valiosa cooperación para evaluar la calidad del siguiente contenido digital "Diseño de un aula virtual en Microsoft Teams para la asignatura de Formación y Orientación Laboral desde la metodología ERCA en primero de bachillerato. Sus criterios son de suma importancia para la realización de este trabajo, por lo que se le pide brinde su cooperación contestando las preguntas que se realizan a continuación.

#### Datos informativos

Validado por: HECTOR WLADIMIR TAMAYO CHASSI

Título obtenido: MAGISTER EN DOCENCIA UNIVERSITARIA Y ADMINISTRACION EDUCATIVA

C.I.:1709737751

E-mail: ceiquito@yahoo.com

Institución de Trabajo: COLEGIO PCEI OCTAVIO PAZ

**Cargo: VICERRECTOR** 

Años de experiencia en el área: 23 AÑOS

Página 1 de 2

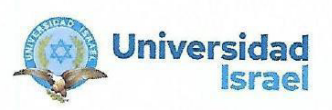

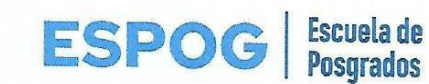

#### Instructivo:

- Responda cada criterio con la máxima sinceridad del caso.  $\bullet$
- Revisar, observar y analizar la propuesta de la plataforma virtual, blog o sitio web.  $\ddot{\bullet}$
- Coloque una X en cada indicador, tomando en cuenta que Muy adecuado equivale a 5,  $\bullet$ Bastante Adecuado equivale a 4, Adecuado equivale a 3, Poco Adecuado equivale a 2 e

Inadecuado equivale a 1.

Tema: " Diseño de un aula virtual en Microsoft Teams para la asignatura de Formación y Orientación Laboral desde la metodología ERCA en primero de bachillerato técnico"

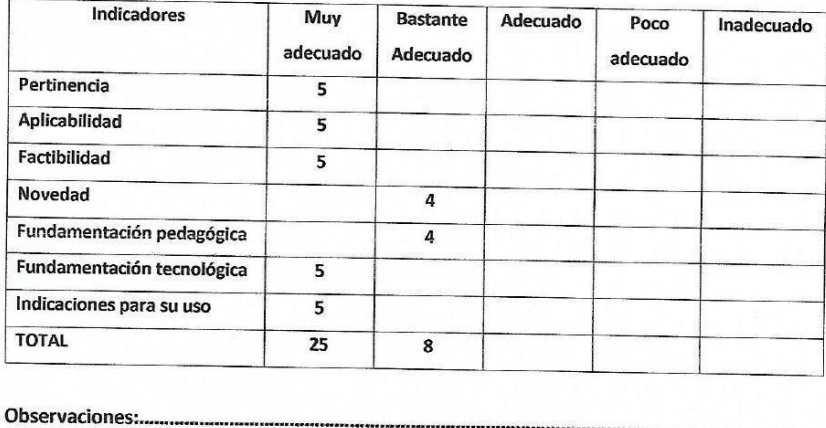

Lugar, fecha de validación: Quito, 04 de septiembre de 2023

Firma del especialista

MSC. WLADIMIR TAMAYO CHASSI

Página 2 de 2

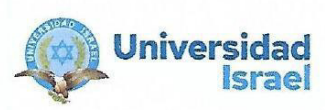

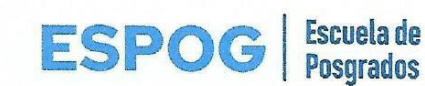

# UNIVERSIDAD TECNOLÓGICA ISRAEL

### **ESCUELA DE POSGRADOS "ESPOG"**

**MAESTRÍA EN EDUCACIÓN** MENCIÓN: GESTIÓN DEL APRENDIZAJE MEDIADO POR TIC

#### **INSTRUMENTO PARA VALIDACIÓN DE LA PROPUESTA**

#### Estimado colega:

Se solicita su valiosa cooperación para evaluar la calidad del siguiente contenido digital Diseño de un aula virtual en Microsoft Teams para la asignatura de Formación Y Orientación Laboral desde la metodología ERCA en Primero de bachillerato". Sus criterios son de suma importancia para la realización de este trabajo, por lo que se le pide brinde su cooperación contestando las preguntas que se realizan a continuación.

#### Datos informativos

Validado por: CRISTINA DEL ROCIO GUERRERO TORRES

Título obtenido: MAGISTER EN DOCENCIA UNIVERSITARIA Y ADMINISTRACION EDUCATIVA

C.I.: 1712029048

E-mail:eiquito@yahoo.com

Institución de Trabajo: COLEGIO PCEI OCTAVIO PAZ

**Cargo: RECTORA** 

Años de experiencia en el área: 23 AÑOS

Página 1 de 2

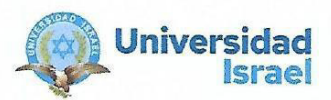

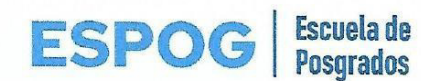

#### Instructivo:

- Responda cada criterio con la máxima sinceridad del caso.  $\bullet$
- Revisar, observar y analizar la propuesta de la plataforma virtual, blog o sitio web.
- Coloque una X en cada indicador, tomando en cuenta que Muy adecuado equivale a 5,  $\bullet$ Bastante Adecuado equivale a 4, Adecuado equivale a 3, Poco Adecuado equivale a 2 e Inadecuado equivale a 1.

Tema:" Diseño de un aula virtual en Microsoft Teams para la asignatura de Formación y Orientación desde la metodología ERCA en primer año de bachillerato técnico".

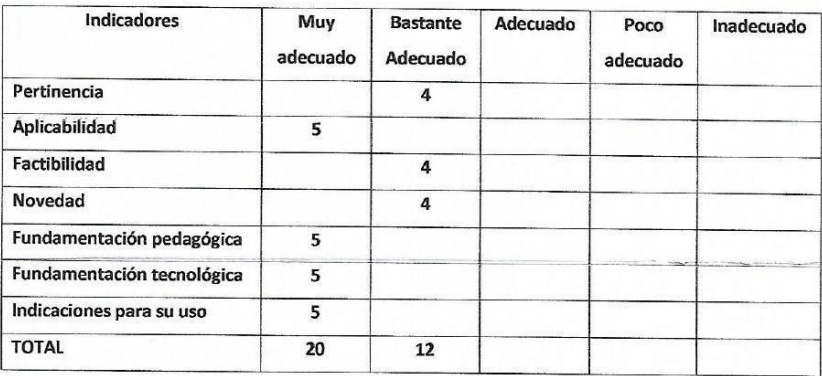

Observaciones:.

Recomendaciones:.

Lugar, fecha de validación: Quito, 04 de septiembre de 2023

reef  $0.000$ 

Firma del especialista MSC. CRISTINA GUERRERO TORRES

Página 2 de 2

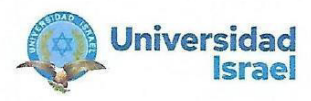

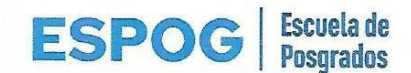

# UNIVERSIDAD TECNOLÓGICA ISRAEL

# **ESCUELA DE POSGRADOS "FSPOG"**

# **MAESTRÍA EN EDUCACIÓN** MENCIÓN: GESTIÓN DEL APRENDIZAJE MEDIADO POR TIC

## **INSTRUMENTO PARA VALIDACIÓN DE LA PROPUESTA**

#### Estimado colega:

Se solicita su valiosa cooperación para evaluar la calidad del siguiente contenido digital"Diseño de un aula virtual en Microsoft Teams para la asignatura de Formación y Orientación Laboral desde la metodología ERCA en primero de bachillerato técnico". Sus criterios son de suma importancia para la realización de este trabajo, por lo que se le pide brinde su cooperación contestando las preguntas que se realizan a continuación.

#### **Datos informativos**

Validado por: CANDO SUCUZHAÑAY LUIS EFREIN

Título obtenido: MAGISTER UNIVERSITARIO EN FORMACION Y PERFECCIONAMIENTO DEL

PROFESORADO EN LA ESPECIALIDAD DE DIFICULTADES DE APRENDIZAJE.

C.I.:1716740608

E-mail: doc\_luistres@hotmail.com

Institución de Trabajo: Instituto Mejía

**Cargo: Docente** 

Años de experiencia en el área: 12 años

Página 1 de 2

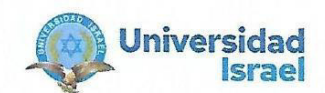

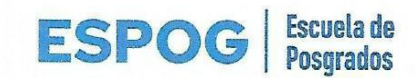

Instructivo:

- Responda cada criterio con la máxima sinceridad del caso.  $\bullet$
- Revisar, observar y analizar la propuesta de la plataforma virtual, blog o sitio web.
- $\bullet$ Coloque una X en cada indicador, tomando en cuenta que Muy adecuado equivale a 5, Bastante Adecuado equivale a 4, Adecuado equivale a 3, Poco Adecuado equivale a 2 e Inadecuado equivale a 1.

Tema: "Diseño de un aula virtual en Microsoft Teams para la asignatura de Formación y Orientación Laboral desde la metodología ERCA en primero de bachillerato técnico".

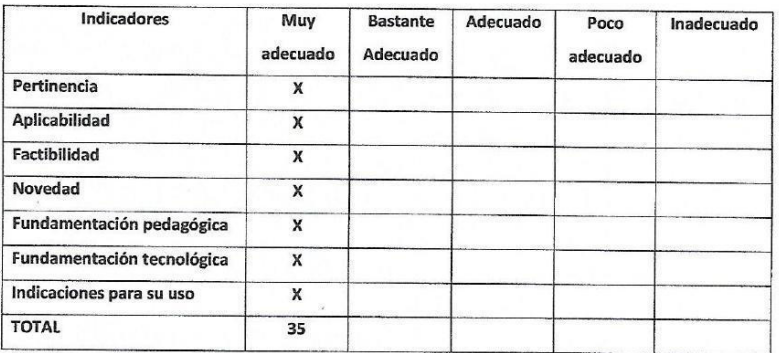

Observaciones: La metodología ERCA es muy recomendable para el proyecto igualmente es factible utilizar CLASE INVERTIDA haciendo énfasis en el trabajo por proyectos y aprendizaje colaborativo.

Recomendaciones: Ninguna. El proyecto es muy factible de acuerdo a la rúbrica.

Lugar, fecha de validación: Quito, 01 de septiembre del 2023

Lin

**MSc. Luis Cando** 

Página 2 de 2

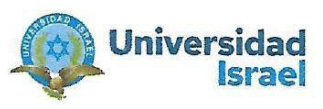

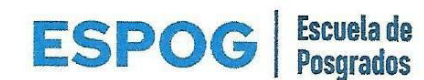

# UNIVERSIDAD TECNOLÓGICA ISRAEL

# **ESCUELA DE POSGRADOS "ESPOG"**

**MAESTRÍA EN EDUCACIÓN** MENCIÓN: GESTIÓN DEL APRENDIZAJE MEDIADO POR TIC

## **INSTRUMENTO PARA VALIDACIÓN DE LA PROPUESTA**

# Estimado colega:

Se solicita su valiosa cooperación para evaluar la calidad del siguiente contenido digital "Diseño de un aula virtual en Microsoft Teams para la asignatura de Formación y Orientación Laboral desde la metodología ERCA en primero de bachillerato técnico". Sus criterios son de suma importancia para la realización de este trabajo, por lo que se le pide brinde su cooperación contestando las preguntas que se realizan a continuación.

#### **Datos informativos**

Validado por: ANDACHI MOROCHO ELSA ESMERALDA

Título obtenido: MAGISTER EN PSICOLOGIA EDUCATIVA

C.I.:1802580488

E-mail: elsa.andachi@gmail.com

Institución de Trabajo: UNIDAD EDUCATIVA MUNICIPAL DEL MILENIO BICENTENARIO

Cargo: Docente

Años de experiencia en el área: 23 años

Página 1 de 2

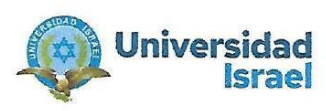

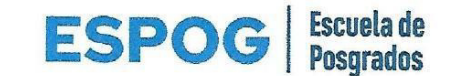

#### Instructivo:

- Responda cada criterio con la máxima sinceridad del caso.  $\bullet$
- Revisar, observar y analizar la propuesta de la plataforma virtual, blog o sitio web.  $\bullet$
- Coloque una X en cada indicador, tomando en cuenta que Muy adecuado equivale a 5, Bastante Adecuado equivale a 4, Adecuado equivale a 3, Poco Adecuado equivale a 2 e Inadecuado equivale a 1.

Tema: "Diseño de un aula virtual en Microsoft Teams para la asignatura de Formación y Orientación Laboral desde la metodología ERCA en primero de bachillerato técnico".

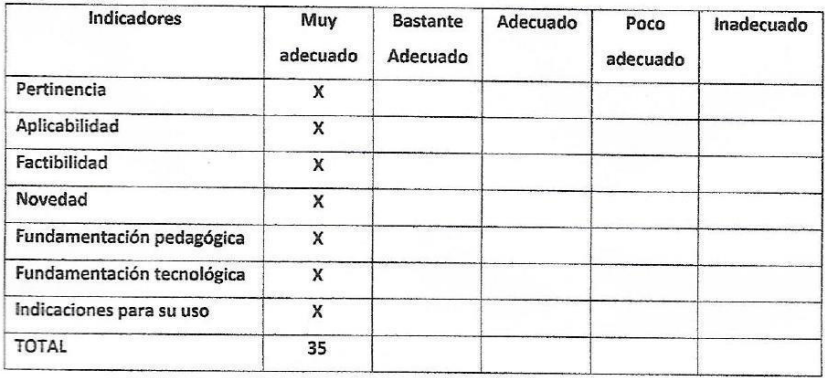

Observaciones: En si el trabajo no tiene ninguna observación o cambio a realizar puesto que el presente trabajo investigativo DISEÑO DE UN AULA VIRTUAL EN MICROSOFT TEAMS PARA LA ASIGNATURA FORMACIÓN Y ORIENTACIÓN LABORAL DESDE LA METODOLOGÍA ERCA, EN PRIMER AÑO DE BACHILLERATO TÉCNICO permite conocer un esquema adecuado de métodos/estrategias de aprendizaje utilizando el ERCA el cual conduce en forma efectiva a resultados esperados en la aplicación de esta aula virtual.

Recomendaciones: Sé recomienda enfatizar que existen otras alternativas de procedimiento, metodologías y/o estrategias de aprendizaje, que el ERCA no es la única a ser utilizada, en el proceso de aprendizaje; se debe tomar en cuenta otras alternativas. Lugar, fecha de validación: Quito, 01 de septiembre de 2023

Elsa & sudadur

Firma del especialista MS.c. Elsa Andachi

Página 2 de 2

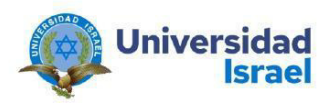

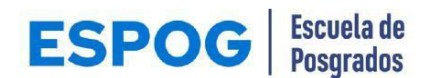

# UNIVERSIDAD TECNOLÓGICA ISRAEL

# **ESCUELA DE POSGRADOS "ESPOG"**

**MAESTRÍA EN EDUCACIÓN** MENCIÓN: GESTIÓN DEL APRENDIZAJE MEDIADO POR TIC

#### INSTRUMENTO PARA VALIDACIÓN DE LA PROPUESTA

## Estimado colega:

Se solicita su valiosa cooperación para evaluar la calidad del siguiente contenido digital "Diseño de un aula virtual en Microsoft Teams para la asignatura de Formación y Orientación Laboral desde la metodología ERCA en primero de bachillerato técnico". Sus criterios son de suma importancia para la realización de este trabajo, por lo que se le pide brinde su cooperación contestando las preguntas que se realizan a continuación.

#### **Datos informativos**

#### Validado por: MARIO RUBEN PEREZ CARGUA

**Título obtenido: MAGISTER** 

C.I.: 0603251984

E-mail: mariorpc78@hotmail.com

Institución de Trabajo: UNIVERSIDAD ISRAEL

**Cargo: DOCENTE** 

Años de experiencia en el área: 12 AÑOS

Página 1 de 2

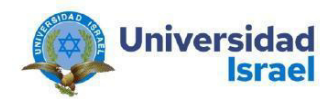

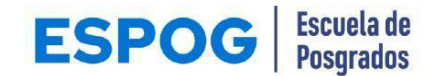

#### Instructivo:

- Responda cada criterio con la máxima sinceridad del caso.
- Revisar, observar y analizar la propuesta de la plataforma virtual, blog o sitio web.
- Coloque una X en cada indicador, tomando en cuenta que Muy adecuado equivale a 5, Bastante Adecuado equivale a 4, Adecuado equivale a 3, Poco Adecuado equivale a 2 e Inadecuado equivale a 1.

Tema: "Diseño de un aula virtual en Microsoft Teams para la asignatura de Formación y Orientación Laboral desde la metodología ERCA en primero de bachillerato técnico"

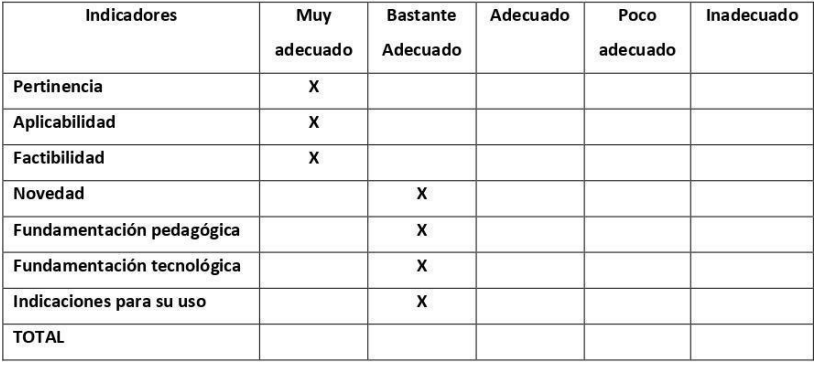

Observaciones: El uso de la metodología de aprendizaje ERCA define mecanismos para que el estudiante desarrolle habilidades críticas y reflexivas. Motivar a los estudiantes a Evaluar, Reflexionar, Conectar y Aplicar conceptos enfocados al mundo real, se promueve una comprensión más profunda y una mayor capacidad de transferencia de conocimientos a situaciones diversas, fomentando su autonomía.

Recomendaciones: Se recomienda estilizar los componentes y orientarlos al manejo de la imagen institucional con contenidos propios y actualizados.

Lugar, fecha de validación: Quito, 04/09/2023.

Firma del especialista Ing. Mario Ruben Pérez Mg.

Página 2 de 2

Nota: se muestra las validaciones con sus correspondientes observaciones para la implementación de la propuesta. Elaboración propia.